SYM-1 SINGLE BOARD COMPUTER

 $\epsilon$ 

 $\epsilon$  .

الأراد المتعاد

#### HARDWARE

THEORY OF OPERATIONS

MANUAL

By Robert A. Peck

Copyright 1979 Robert A. Peck A11 Rights Reserved

Sym-1 is a trademark Of

Synerteck Systems Corporation

## TABLE OF CONTENTS

 $\mathcal{L}_2$ 

 $\epsilon$ 

 $\mathcal{L}^{\bullet}$ 

•

 $\omega_{\rm{max}}$  .

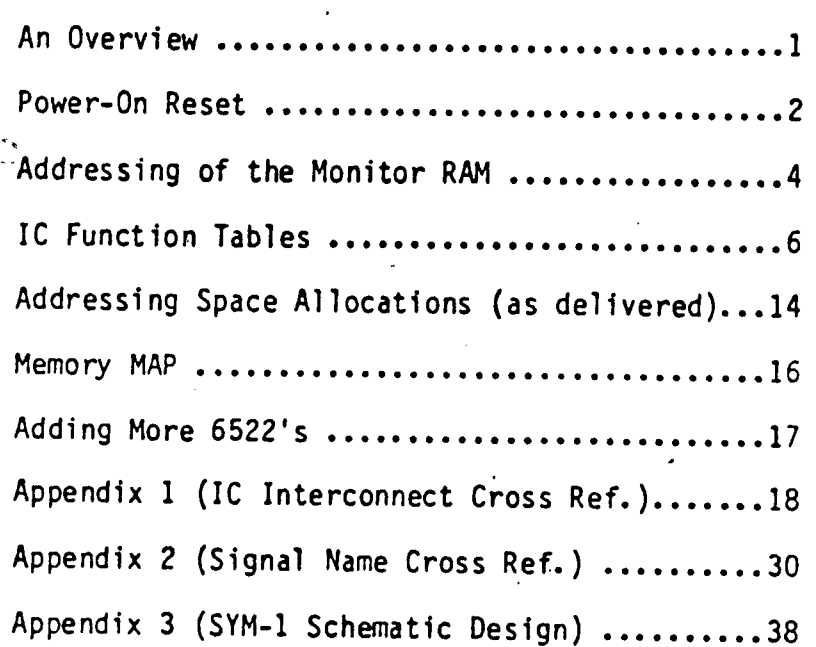

ç.

 $\mathcal{L}_{\mathcal{A}}$ 

## ACKNOWLEDGEMENTS

I wish to thank Synertek Systems Corporation for their support of this project including their permission to include the SYM-l schematic in this book.

#### Introduction -

The SYM-l Microcomputer is a well-organized unit having many unique features. The instruction manuals provided with it are certainly helpful in getting to know how to use the unit, however for the user with homebrew expansion on his mind or the OEM manufacturer adding the SYM to their systems, there seemed to be something missing. That needed item is hopefully proyided here. It is intended to be a lfne-by-lfne, gate-by-gate theory of operations manual for the SYM-l single board computer. The primary emphasis is on the digital functions.

It is intended to serve as a trouble shooting reference as well as a basis on which additional features could be added to the SYM. Various items contained herein are also covered in the SYM Reference Manual, but the viewpoint or approach here may differ. From this combination of available infonmation, the user may gain a better nderstanding of the unit and thereby a greater degree of usefulness.

If the user of this manual has any questions about the SYM which have not been covered here, I will attempt to provide an answer. Suggestions for additions or changes to this manual would also be welcomed. If you desire a written response, please send your questions or comments along with a self-addressed stamped envelope to the

For those SYM owners who need introductory software,<br>I also offer the SYM/KIM Appendix. Send a self-addressed stamped envelope for a free reprint of the description printed in the December 1979 issue of MICRO magazine.

> Robert A. Peck P.O. Box 2231 Sunnyvale, Ca. 94087

, " ",

#### P. S.

The *SYM-1* Monitor Theory of Operations Manual is in process and should be ready in March, 1980. It contains<br>a description of the SYM monitor routines supplementing the monitor listings currently in the SYM Reference Manual. It consists of a set of flow narratives for each of the monitor routines to enable the user to understand the way each subroutine is used. From a thorough knowledge of the monitor, one might save time by using more of its routines in other programs. Write for price details.

#### AN OVERVIEW <sup>&</sup>lt;

Since the power of the SYM-1 is derived not only by the basic hardware features which it employs, but also from tha functions provided by the monitor, it seems appropriate to start an indepth analysis of the unit by examining the circuitry which controls the monitor, and how we get there in the first place.

The monitor circuit is contained in a 2332 ROM (4k by 8) located in socket U20 on the board. Further ROM space, for easy expandability, is provided in prewired sockets U21,<br>U22, and U23. Each of these can be configured to accept a 2716,23168,2332 or 2364· ROM at a future date. The address decoding and socket reconfiguration can all be accomplished by removal and repositioning of small wire jumpers strategically placed on the board so that no cutting of circuit board traces would be required to change the system.

Because of the types of ROM sockets already provided on the board, and their possible configurations, one might conceive the possibility of eventually adding four 2364 type ROM's on the board for a total of 32K by 8 of ROM continuously online. This possibility is not too far-fetched at this time considering the current offerings<br>by Synertek Systems Corp. Specifically, the current monitor ROM is a 4K by 8 unit, and an eventual expansion to an 8K by 8 monitor is planned.

In addition to the monitor, also offerred is a Microsoft 8K basic on a pair of 4K ROM's and a resident editor assembler on a single 2364 or a pair of 2332 ROM's occupying another 8K of memory space. So even now we can fill the empty sockets with presently available firmware preconfigured for the unit, bringing it close decide to resort to some form of piggy-back arrrangement to preserve the very last ROM socket for separate use later, but thats up to the user to decide).

Address decoding for all of the memory comprising the upper 32K block of the memory space is provided by a pair of 74lS145 BCD-Decimal Decoders. These are specified.as U10 and U11. The five high order address lines (A1S-All) are decoded here. Each one of the open-collector outputs of the decoders (with exception of outputs 8 and 9) is used as the active-low chip select line, either for the ROM's or for the system-dedicated RAM or I/O devices. all of which will be discussed later.

One additional level of logic is used in the production of the chip select for the ROM sockets, and that is a 7408 Quad-AND gate. The output of each of these gates is dedicated to controlling the chip select lines for each of the 4 ROM's designated U20-23. The reason for this extra logic 1s to take care of the power-on reset jump into the monitor circuit. This is a separate subject and the following section is dedicated entirely to the power-on reset function. '

#### POWER-ON RESET

The monitor circuit has been written to occupy the memory space from 8000-8FFF (hex) with future versions potentially going from BOOO-9FFF. At the time of power-up, the 6502 automatically puts FFFC onto the address bus to retrieve the low order byte of the reset routine address. Then it puts out FFFD onto the address bus to retrieve the high order byte of the reset routine. Next, this routine address is assembled internally and 1s put out onto the address bus to retrieve the first op code of the reset routine. At this time the reset routine address becomes the contents of the program counter. The address found during the initial reset sequence is 8B4A. Since this is in the monitor circuit, the monitor chip is selected. The reset routine could now proceed normally.

,

्र<br>पुरुष

To access this data, since there is no ROM physically located at this address range, (FFFC,FFFD) some means must be used to provide the processor with the start address of the reset routine. This is accomplished by the presence of the active-low POR signal which is gated through U24 to form the chip select for the socket U20 which contains the monitor ROM. This allows us to retrieve the reset vector from actual locations 8FFC and BFFD instead of FFFC and FFFD. The reset vector obtained is 884A, which is one of the addresses 1n the monitor ROM itself. Since this address in the program counter will cause the continued selection of the monitor ROM (thru pin 10 of U24) there is no further need for the POR signal to be on pin 9 of U24. Output 1 or 2 of UIO will, at this point, maintain the chip select for U20 as it represents an active low Bxxx signal.

-2-

Since the POR signal is no longer useful, we have to get rid of it. In fact, if it always stays active, we will always be selecting the monitor ROM even though we are trying to access another memory location as well. The POR line went active (low) in the first place when the RES pulse was received by 6522 #1. This action caused all of the finternal registers to be set to zero. This caused the CA2 line ( $pin\ 39$ ) to go high. This signal is combined with the AAO signal from U10 in one of the NAND gates of U8 to form POR in its active low state. At . power-up, memory page AOxx is not selected, so AAO will be high.

At monitor location, 884A, the sequence of events is first to initialize the stack pointer to a value of FF and then to:immediately store a value of CC into memory location AOOC. This had two specific actions. One, the presence of AOOC on the address lines forces line AAO to go low. This, through the U8 NAND gate, forces the POR signal to go high. Then when the data storage is completed, since AOOC represents<br>the location which controls the CA2 output, the data CC into<br>that location forces the CA2 line to be held low. This in turn, again through U8, maintains POR in a disabled (high) state.

At this point, then, the program counter will still contain an address within the monitor circuits, so the program will continue normally in the absence of the POR signal.

While we're on the subject of the power-on reset, the POR signal serves one more useful purpose. In the SYM monitor the 128 bytes of RAM located within the 6532 device is initialized to hold a copy of the last 128 bytes of the monitor ROM itself. This includes the addresses required by the monitor vectors and such addresses as the reset routine, the  $\overline{\text{IRQ}}$ routine, NMI routine and so forth. These are copied from the monitor ROM during the power-on reset sequence. Because this is a RAM area (A600-A67F), the user may change the monitor to vector to a user-selected address instead of the monitor selected address during the execution of various monitor routines.

After the POR has been disabled, access to locations F8xx-FFFF will cause a selection of the monitor RAM circuit. The selection is accomplished when address decoder Ull applies a chip select to 6532, effectively translating address FFFF into A67F, FFFE into A67E and so forth. If we wanted to use a different

IRQ routine, we wouJ.d subsitute our routine address into locations A678 and A679 in place of the monitor iRQ routine address which is currently 800F.

During the power-up sequence, we are actually enabling the monitor ROM, and already doing a translation from FFFC to 8FFC for example, we must therefore inhibit the selection of the monitor RAM during the power up sequence. Therefore, the POR signal is used as a gating signal into U7 (74LS10) to prevent the F8xx line from becoming active.

#### Addressing of the Monitor RAM

There may be some desire on the part of the user to avoid having the monitor RAM accessible at the upper addresses of the memory space. Therefore, a jumper has been provided at the intersection of the points U and 22. This may be removed,disabling this function. By removing the jumper, it enables the user to install 2K of RAM in the memory space within the range of F800-FFFF. The chip select for this memory will be derived from the F8 line of the Ull decoder.

One of the reasons for considering adding the 2K of RAM at this location rather than allowing access of the system RAM here might be the need to squeeze in additional memory space wherever available for larger systems. Specifically the use of the F8 decode as an alternate access point for the system RAM is an excellent idea for the basic SYM as delivered, however,it uses up the entire upper 2K memory space with only 128 bytes of RAM.

 $\bigcap$ 

To explain this further, the F8 decode is taken to mean any address greater than or equal to F800. This allows the monitor RAM to respond with its contents not only at FF80-FFFF, but also at F800-F87F, F880-F8FF and 13 other address ranges in 128 byte increments from F900-FF7F. This multiple address accessibility is caused by the use of only seven address lines (AO-A6) along with the F8 decode in the selection of this RAM area. This is known as "don't care" addressing, where it doesn't matter whether the unused address bits are high or low, since there is no other memory space utilized in the"selected range.

There are other areas where limited address decoding has been used to simplify the construction of the SYM, and these items are shown in a separate table. If one decided to add extra RAM or I/O to the system, this table will indicate where additional address decoding will be required.

Before leaving the subject of the FSOO-FFFF address area. the use of FFFA thru FFFF must be mentioned. Specifically these the use of fried thru ferr must be mentioned. Specifically these addresses contain the NMI, RST and IRQ vectors. If we disable the access to the monitor RAM by removing the U to 22 jumper, we lose access to these vectors located at A67A-A67F. Therefore, if we do add the memory as noted above (2K from F800-FFFF). we must also add a routine to our extended monitor to initialize FFFA-FFFF the same as A67A-A67F. This will maintain compatibility with existing SYM software.

Now that we've got'the power-on reset sequence down. lets begin the next section taking a look at the functions of each IC in detail. This is done in a tabular fashion for convenience. This is done in a tabular fashion for convenience.

-5-

r

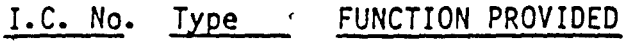

UI 74LS13g' Provides decoding for the lowest 8K of the address space. Decoding is accomplished in IK increments so that each of the 8 outputs (active low) can serve as a chip select enable<br>line for a pair of 2114 static memory chips. This chip is enabled by the combination of address lines *A15, A14,* and A13 entering one sement of U3. Only when all three lines A15,<br>A14, and A13 are low is pin 12 of U3 high. Line 12 of U3 is used as the active-high enable input of Ul, which defines this chip as a de-<br>coder for the lowest 8K of the memory space. Address lines A10, A11, and A12, then, select which  $1K$  of the lowest  $8K$  is being selected. Schematic location: F-7

U2 7404 Hex inverter, provides buffer functions at pin 34 of the 6502 and signal inversion elsewhere. Schematic location:  $F-7$ ,  $E-7(2)$ ,  $D-7(2)$ 

*r* 

# U3 74LS27 Triple 3-input NOR **T**<sub>2</sub>

One section provides address space segmentation as noted in the section on UI above. Section two provides the write enable signal for all RAM in the system by combination of the phase 2 and the RW signals. This signal on U3 pin 8 is inverted and buffered by one section of U2. Section three of this IC inverts and converts to TTl levels the output of the Reset one-shot timer U6. Schematic location: F-7(2), E-7

U4 74LSOO Quad 2-input NAND Section 1 is used as an enable input for IC UI0. See UIO section for further details. Sections 2, 3, and 4 are used for write protect of the the initial 1K. The active high write signal output of U3 pin 8 is combined with the active low write protect signals WP1K, WP2K, WP3K. If both WPnK signal and the WRITE signal are high, the output of the respective NAND will be low, forming an active low write-enable for that memory area. WPIK refers to the memory 0400- $07FF$ ,  $\overline{WP2K}$  to 0800-0BFF, and  $\overline{WPSK}$  protects OCOO-OFFF.

Schematic locations: F-7(3), B-8.

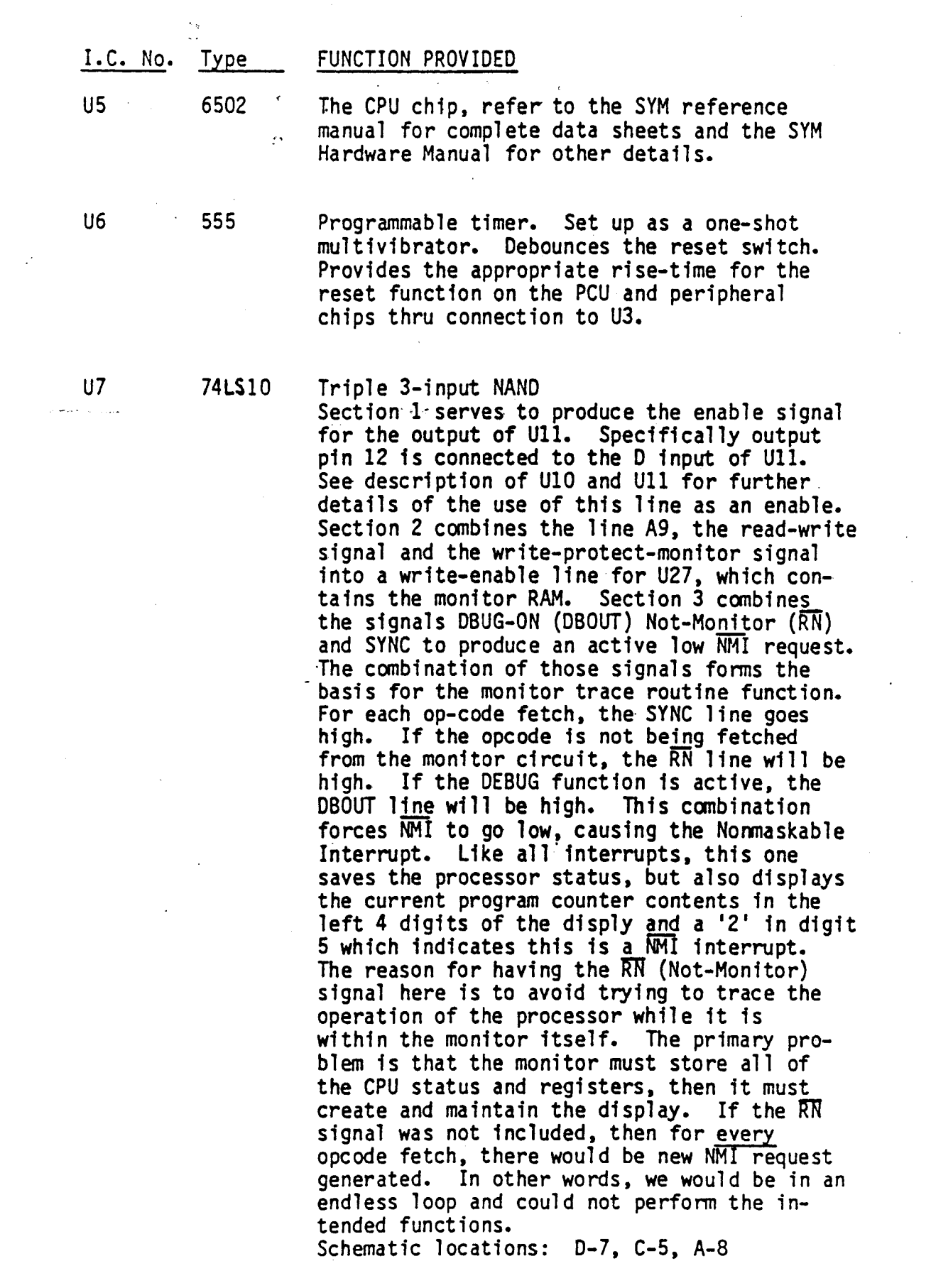

 $\sim$ 

-7-

 $\mathcal{L}$ 

 $\frac{1}{2}$ 

 $\label{eq:1} \frac{1}{\sqrt{2}}\int_{0}^{\infty}\frac{1}{\sqrt{2}}\left(\frac{1}{\sqrt{2}}\right)^{2}d\mu_{\rm{eff}}\,.$ 

 $\mathcal{L}_{\text{max}}$ 

 $\mathcal{L}_{\text{eff}}$ 

 $\label{eq:2} \frac{1}{\sqrt{2}}\int_0^1\frac{1}{\sqrt{2}}\left(\frac{1}{\sqrt{2}}\right)^2\frac{1}{2}\left(\frac{1}{\sqrt{2}}\right)^2\frac{1}{2}\left(\frac{1}{\sqrt{2}}\right)^2\frac{1}{2}\left(\frac{1}{\sqrt{2}}\right)^2.$ 

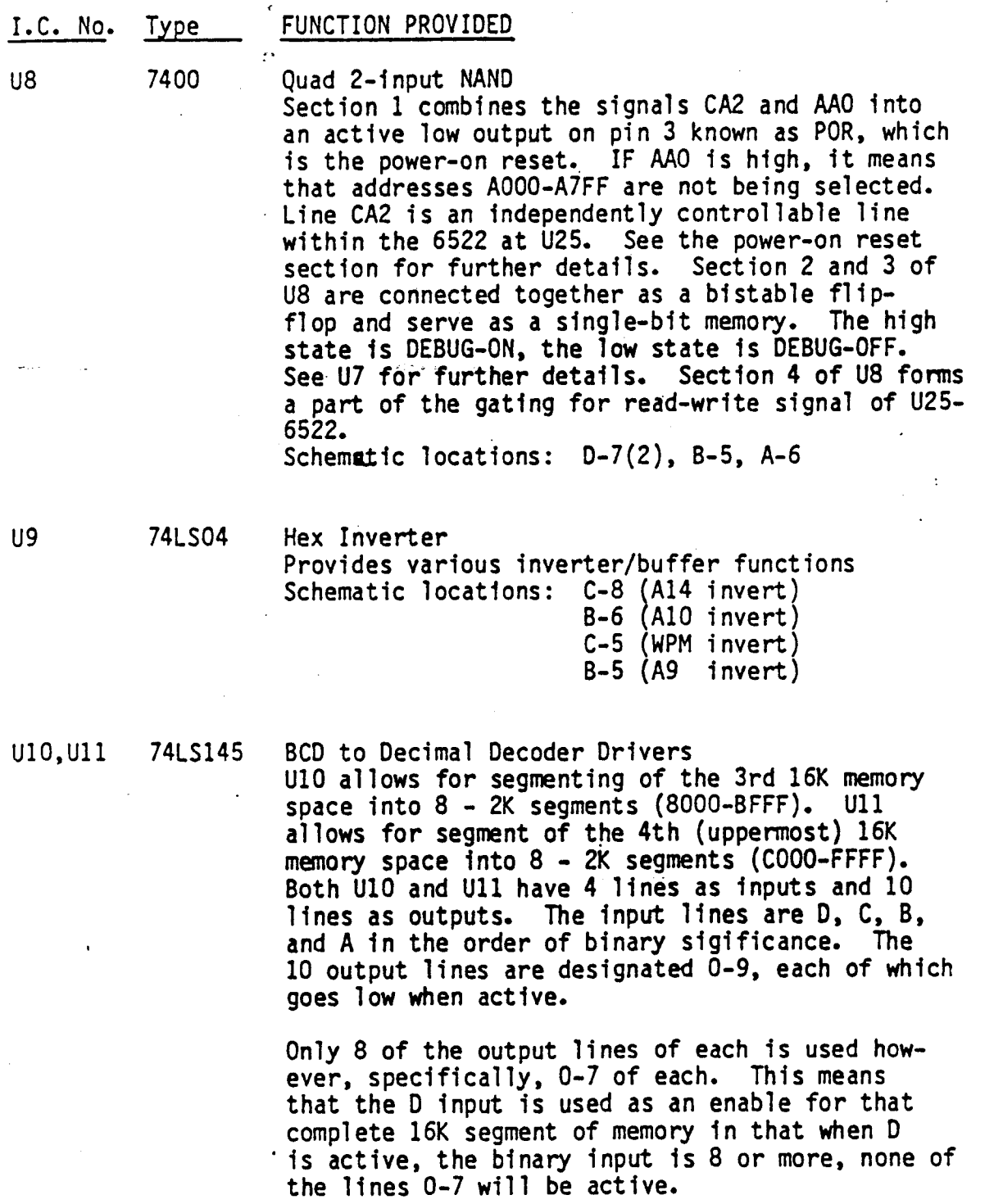

For UIO, the 0 input is controlled by the combined gating of AIS and Al4 into NAND gate U4. When both are active, 0 goes low, enabling this decoder as noted above, from 8000-BFFF.

*-B-*

للأبالي

- 1

r- ..r ..,  $\ddot{\ddot{\phantom{1}}}\,$ 

1-  $\ddot{\ddot{\mathbf{r}}}$  .

#### I.C. No. Type FUNCTION PROVIDED,

For U11, the D input is controlled by the<br>... combined gating of A15, A14, and POR into 3input NAND U7. When all 3 are high, 0 goes low, enabling this decoder as noted above, from COOO-FFFF. POR is included here because the processor is trying to access locations FFFC and FFFO during power on reset, but we have (POR) enabled the monitor ROM instead. Since we actually pick up the reset vector from the monitor (aFFC and 8FFD) there must be no simultaneous access to fFFC and FFFO. So we use POR to disable this upper 16K decoder at reset.

Schematic Locations: U10 - B-7  $U11 - A-7$ 

U12-19

2114

".'"

1024 by,4 Static RAM's Each of these RAM's has connections to the 10 lowest order address lines A9-AO (allows for selection of 1024 'different locations) U12, 14, 16 and U18 provide data bits DO-D3 U13, 15, 17 and U19 provide data bits 04-07

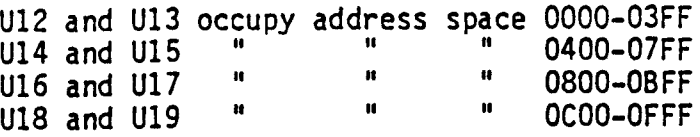

U12 and U13 cannot be write protected. The system stack is located in this area and must be continuously writeable. U14 and U15 derive their write-enable signal from U4 pin 6. U16 and U17 derive their write-enable signal from U4 pin 11. U18 and U19 derive their write-enable signal from  $U4$  pin  $8$ . Schematic locations: F-4 thru F-6

U20

4K by a ROM •••• OR  $8K$  by  $8$  ROM  $\ldots$  OR 2K by 8 ROM .... OR 2K by a EPROM (UV Eraseable)

U20 normally contains the SYM monitor ROM: it is a 2332.

-.

k,

#### FUNCTION PROVIDED

U20-23 are all directly wired with low order address lines AID-AD. As such, each socket could address 8K of ROM directly. Since U20 is a 4K device, besides the enable line at pin " is a 4K device, besides the enable line at pin<br>20, we also need on extra line to distinguish<br>between the upper and lower 2K of the 4K contents<br>of the ROM. Therefore, All is brought into pin 18 of U20. This is the point A to point 1 jumper on the SYM board. Pin 21 of U20 is wired to ground. This is to activate CS2 (chip select 2) which is active low on the SYM monitor circuit. When an expanded version of the monitor is issued (8K by 8), it will only be necessary to cut the connection from 3 to E and instead mount a jumper from 4 to E. Also jumper from 7 to 10 and 8 "to 9 (the same effect as jumping from 9 to J and 10 to J). Then the expanded SUPERMON will be accessed from 8000-9FFF.

U21 is factory wi red for a 2716 or 2316B Addressed as COOO-C7FF. U22 is factory wired for a 2716 or 2316B Addressed as C800-CFFF. U23 is factory wired for a 2716 or 2316B Addressed as 0000-D7FF. Schematic locations: 0-4 to 0-6

U24 7408 Quad 2-input AND Each of the 4 sections is used to provide the chip select for one of the 4 onboard ROM sockets U20-23. The power-on reset jump may be wired to any one of the 4 sockets by wiring point 19 to N, P, R, or S, with the remaining points (only one to 19) wired to 20. This arranges for the power-on jump into one of the ROM's only, with<br>the others addressed normally. Schematic locations: D-6, D-5(2), D-4

U25 SY6522 Versatile Interface Adaptor<br>Addressed at A000-A3FF (see address decoding<br>charts for more data on addressing). This VIA takes part in the power-on reset sequence, which is explained elsewhere. CA2 (pin 39) is used for this function. It also controls the remote startstop function for the cassette tape unit thru CB2 (pin 19).

-11-

*r -*

Interpretation of the data from the cassette tape is done by counting and timing the duration of pulses arriving at PB6 (pin 16) from the output<br>of U25, pin 7. Schematic locations: C-6 See SYM reference manual for complete data sheets on this device.

U26 LM311

Comparator. A reference voltage of +2.5 V derived input of the comparator. The audio input from the output of the tape recorder is fed to the negative input of the 311. When the input level is above 2.5V, the output of the 311 is near  $+5V$ ; when the output of the tape is below 2.5 V, the output of the 311 is near ground. This circuit converts the tape waveform into square waves for more precise interpretation. Schematic location: A-6

' ..

U27 SY6532

System RAM, I/O Combination Address Space A400-A7FF (See address charts for further details)

Port A, when used as an output by the monitor routines, controls the onboard display. One bit of output, when high, causes one segment of the display to light. This is a display which is multi-<br>plexed, which means that the buffered bit outputs from port A are connected to all 6 digits. (All segment A's connected together, all segment B's connected together, etc). But only one path to +5 V is provided at a time. The digit to light is chosen by Port B bits 0-3, into decoder-driver U37.

Port A, when used as an input, looks at the onboard keypad. Port B acts as an output in thise case, and the presence of a key closure is sensed on Port A, then interpreted by the monitor routines.

Port B, bits 4 and 7 serve as the CRT terminal output and input respectively.

Port B, bits 5 and 6 serve as the TTY output and input res pect i ve ly.

For complete data sheets on this device, see SYM reference manula.

Schematic location: B-5

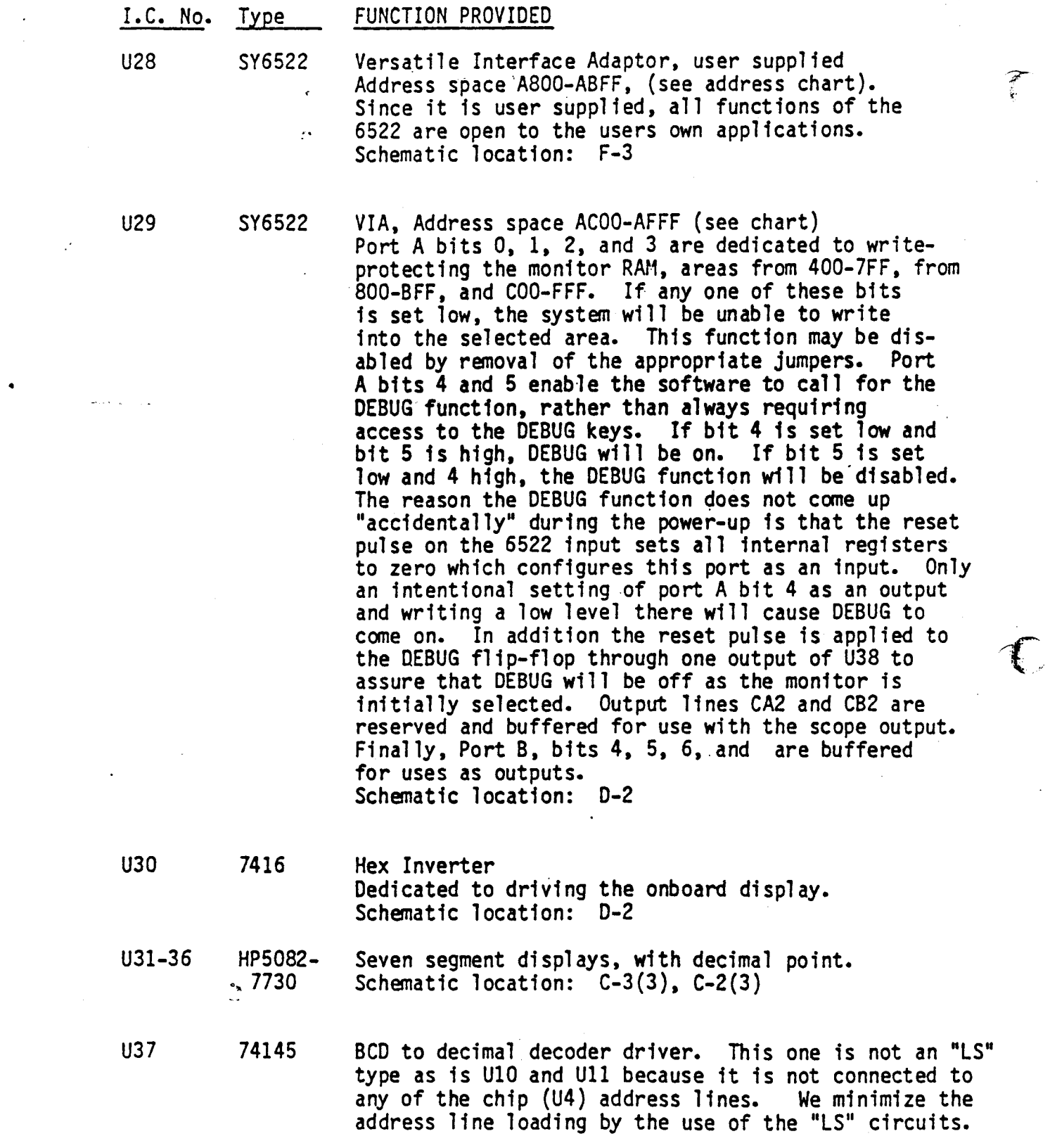

 $\bar{\mathcal{A}}$ 

 $\mathcal{I}=\mathbf{r}$ 

 $\sim 10^{11}$ 

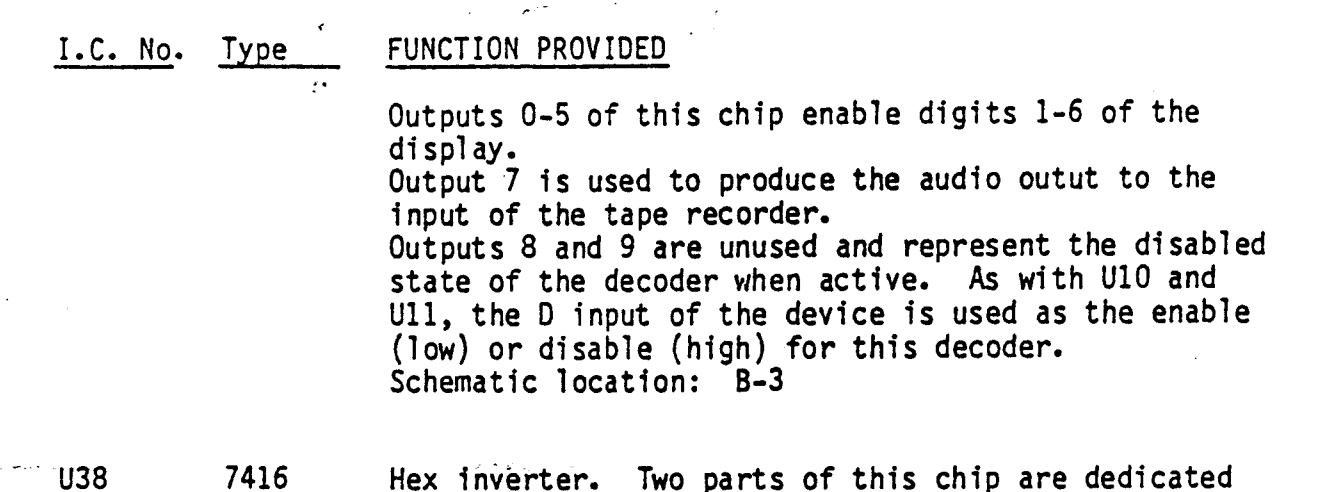

Hex inverter. Two parts of this chip are dedicated to the operation of the hex display. One section inverts the reset signal to turn off the DEBUG function. The next two parts of the chip are dedicated to the CRT-IN and CRT-OUT circuitry. The last section (terminals 3 and 4) are unused. Schematic locations: C-3(2), A-4(2), 0-7

 $\ddot{\cdot}$ 

#### ADDRESS SPACE ALLOCATIONS - SYM-1 (as delivered)

Due to the use of partial address decoding, the following segments of the memory space "repeat" themselves, that is, they are accessible at more than one physical address. In the memory map which follows, these address spaces will be referenced by the letter which is shown opposite each one. This will indicate, therefore, where extra address decoding would be required to expand the use of these repetitive memory segments.

A. AOOO-AOOF (U25)

Chip selected by address lines AO,  $-$ A1, A2, A3,  $\overline{A10}$  and U10 selected line AAO.<br>As a result of the limited address decoding, address AOOO is also accessible at A010, A020, A030......... AlOO," Al10, and so forth up to A3FO,

for a total of 64 different locations; Similarly, any address within the range<br>AOOO-A3FF is also accessible at any one of 64 different locations.

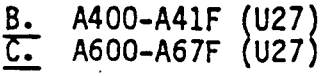

Chip selected by address lines AO, A1, A2, A3, A4, A5, A6, A10 and A9 along with UlO select line AAO. Address range A400-A4lF also is accessible at A420-A43F A440-A4SF etc A500-A5lF AS20-AS3F and so forth for a total of 16 areas of possible access. Address range A600-A67F also is acces-A680-A6FF and A700-A77F and A7BO-A7FF and if jumper  $U - 22$  is installed the monitor RAM is also accessible at: FBOO-FB7F FBBO-FBFF

> F900-F97F etc

for a total of 20 different areas.

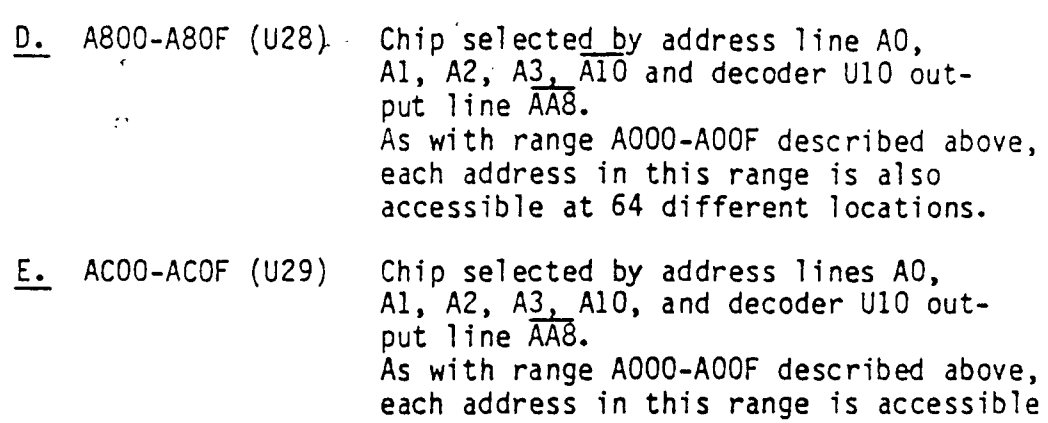

 $\ddot{\phantom{a}}$ 

 $\mathbb{R}^2$ 

also at 64 different locations.

 $\frac{1}{2}$  .

عبيرة الداخليجان

 $\sim 10$ 

## SYM-1 MEMORY MAP

 $\omega_{\rm{max}}$ 

 $\ddot{\phantom{a}}$ 

 $\mathbb{R}^2$ 

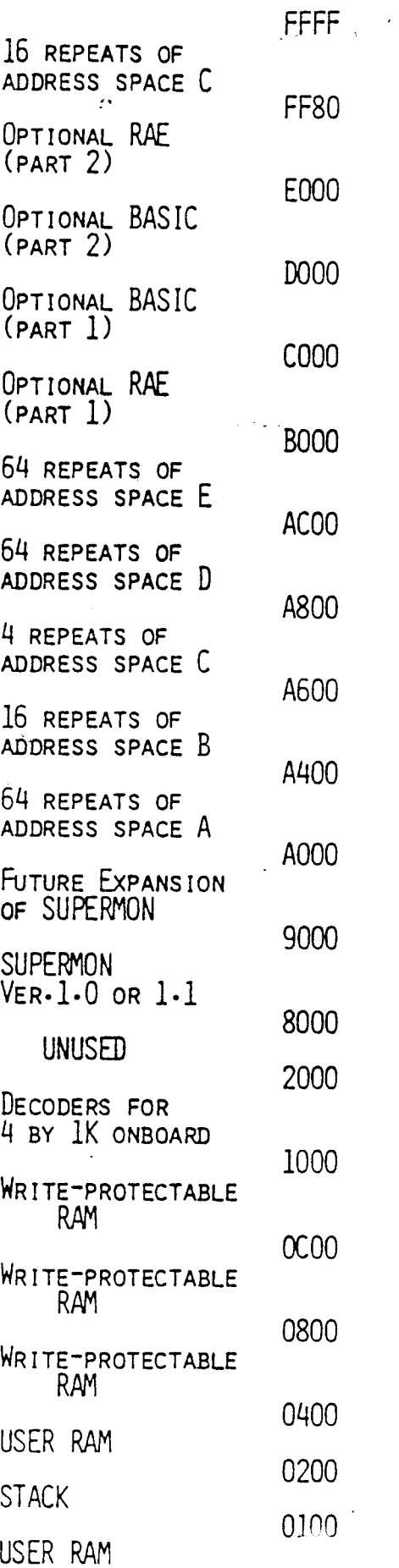

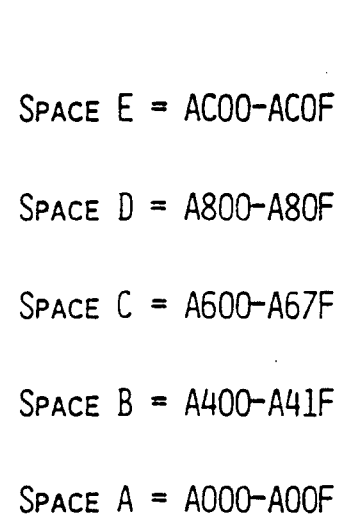

.r \.

 $\mathbb{C}$ 

----OOFF, OOFE RESERVED FOR SUPERMON USE

-16-

EXAMPLE OF ADDING MORE 6522'5 IN THE ADDRESS SPACE AOOO-A3FF

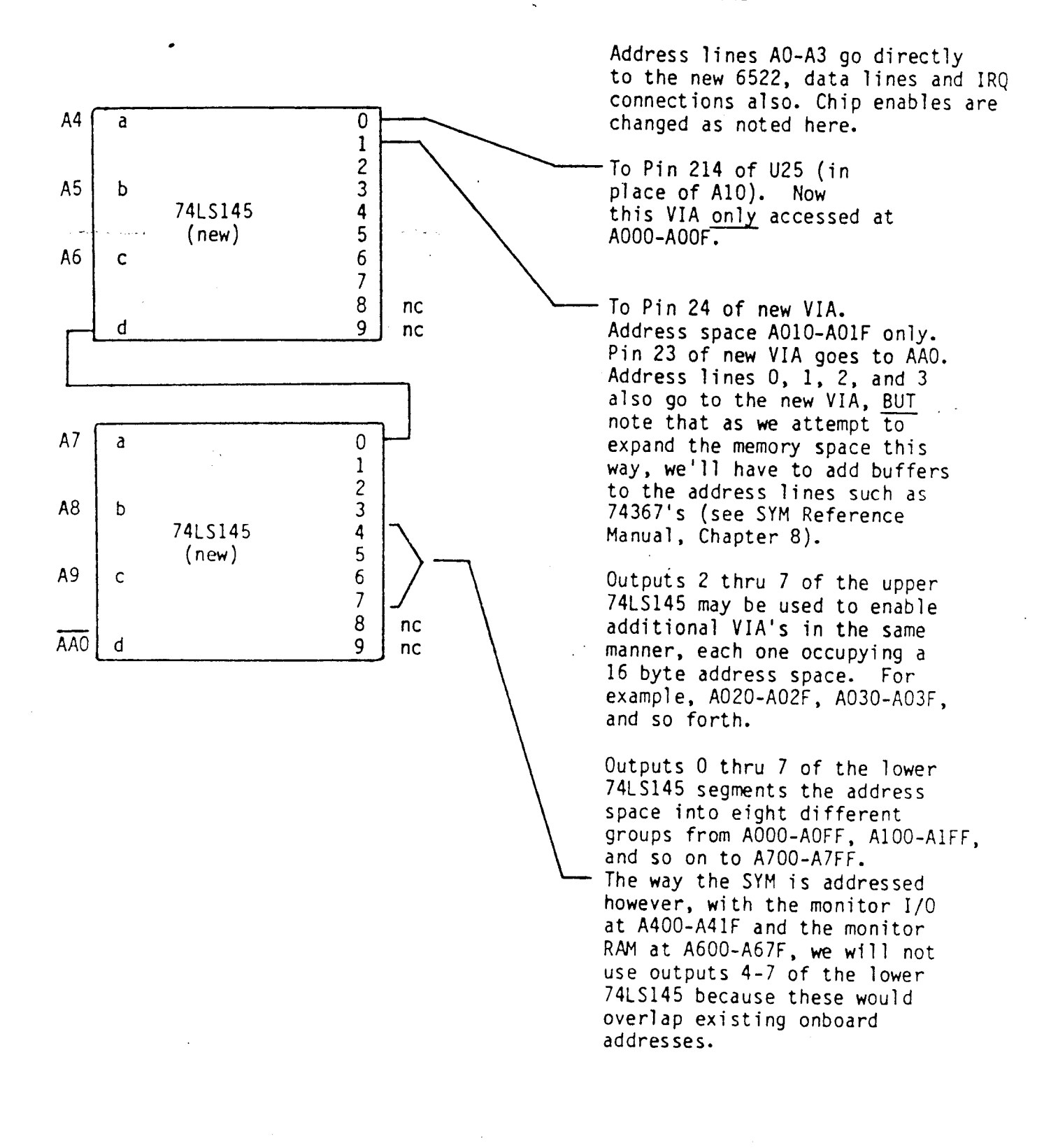

AP'PENDIX 1 -

f

#### SYM-1 IC INTERCONNECT REFERENCE LISTING

- Notes: 1. In the listing which follows, UX-Y indicates IC number "X", pin number "Y".
	- 2. "E-NN" indicates expansion connector "E" and NN is the pin number.

 $\epsilon_{\rm{eff}}$  )

- 3. "AA-NN" indicates the "AA" connector, "NN" the pin number.
- 4. "A-NN" indicates the "A" connector, "NN" the pin number.
- 5. "AXX" (no hyphen) indicates a connection to an Address line.

 $\omega \rightarrow \omega/\omega$ 

 $\epsilon$ 

 $\mathcal{L}_{\mathcal{A}}$ 

عبارة الرائيس

#### $-19.4$

 $\sim 10$ 

## SYM=1 IC INTERCONNECT REFERENCE LISTING

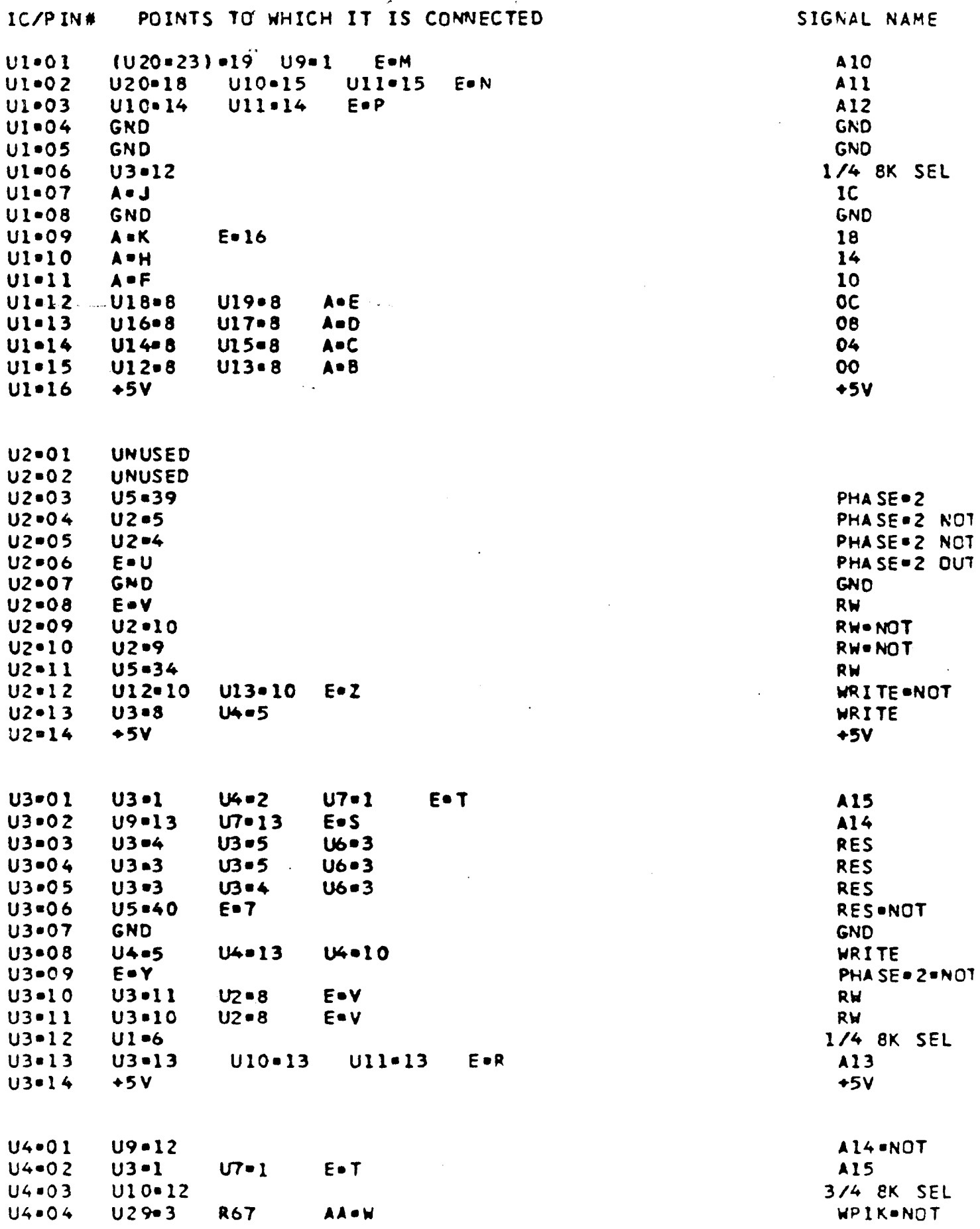

### SYM=1 IC INTERCONNECT REFERENCE LISTING

 $\sqrt{2}$ 

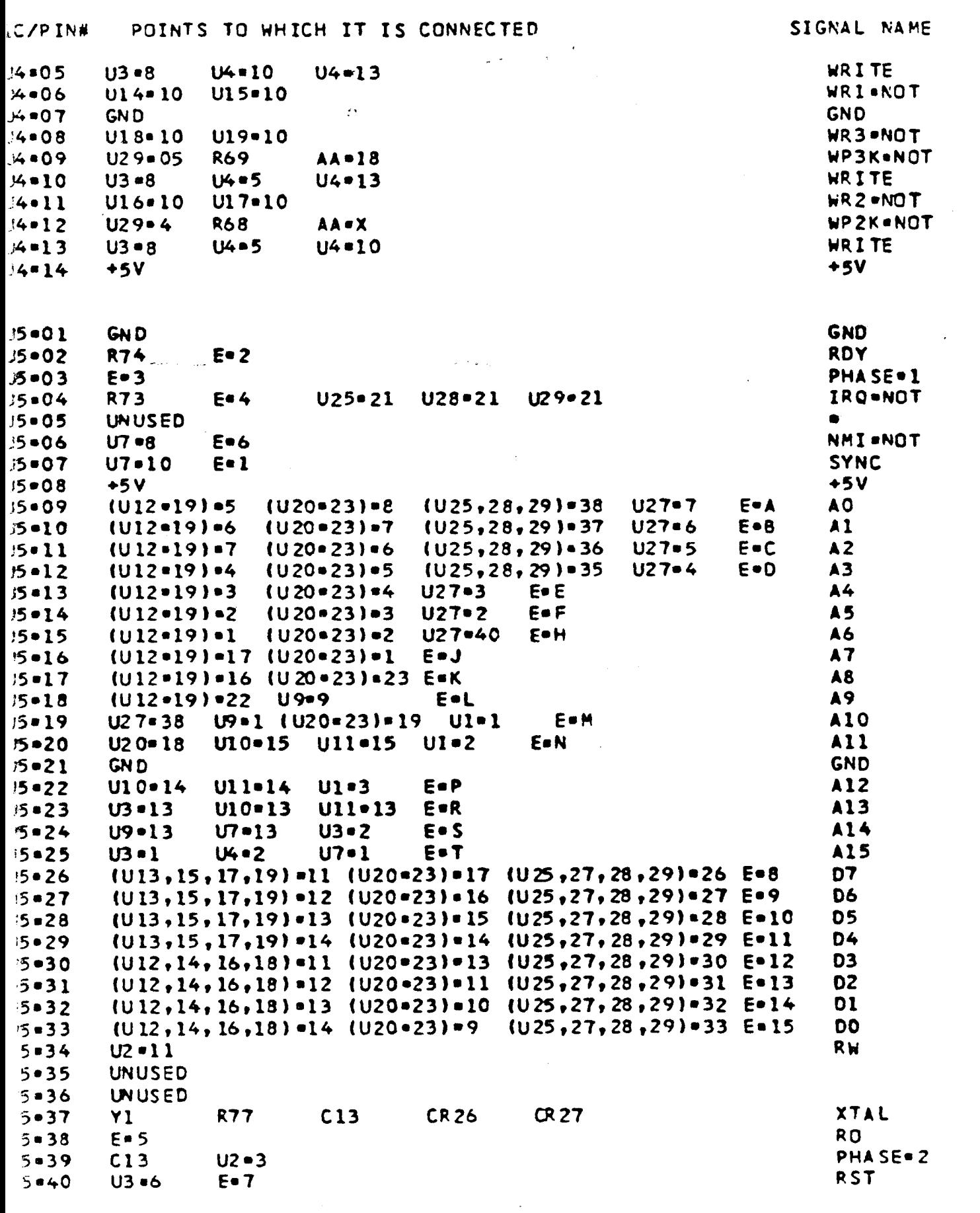

 $.21.$ 

## SYM=1 IC INTERCONNECT REFERENCE LISTING

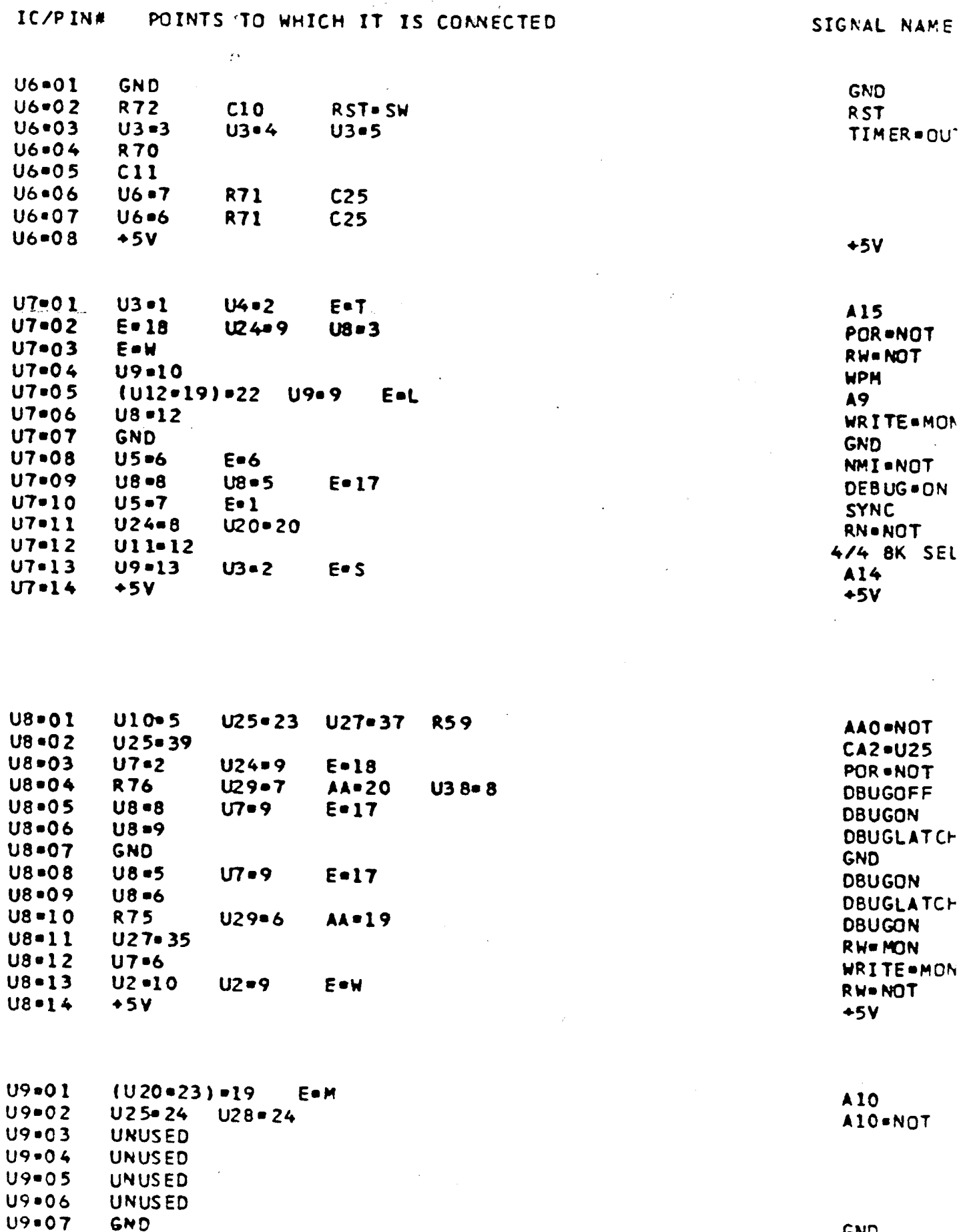

 $\sim$   $\sim$ 

**GND** 

#### $22$

### SYM.1 IC INTERCORNECT REFERENCE LISTING

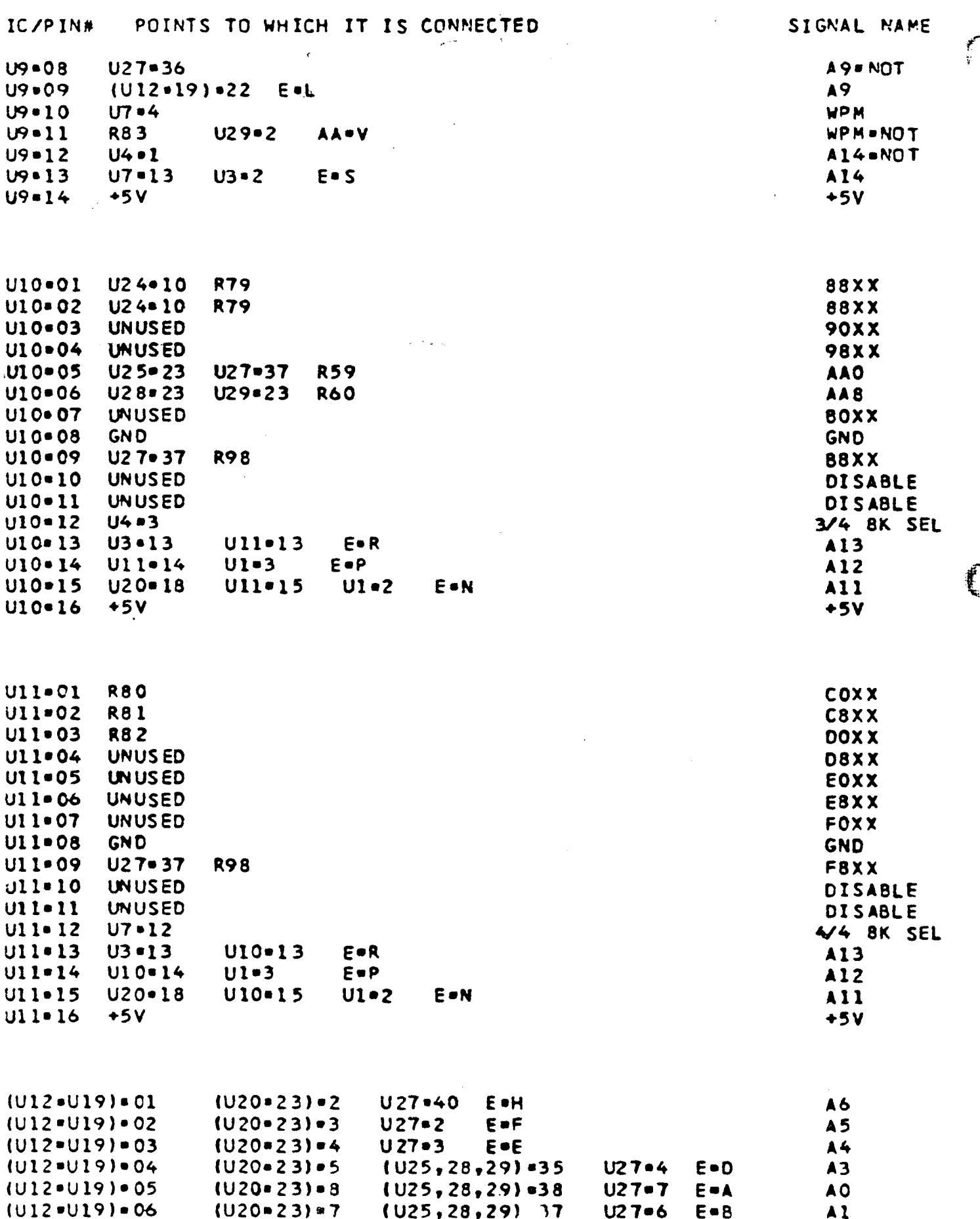

#### $• 23 •$

## SYM-1 IC INTERCONNECT REFERENCE LISTING

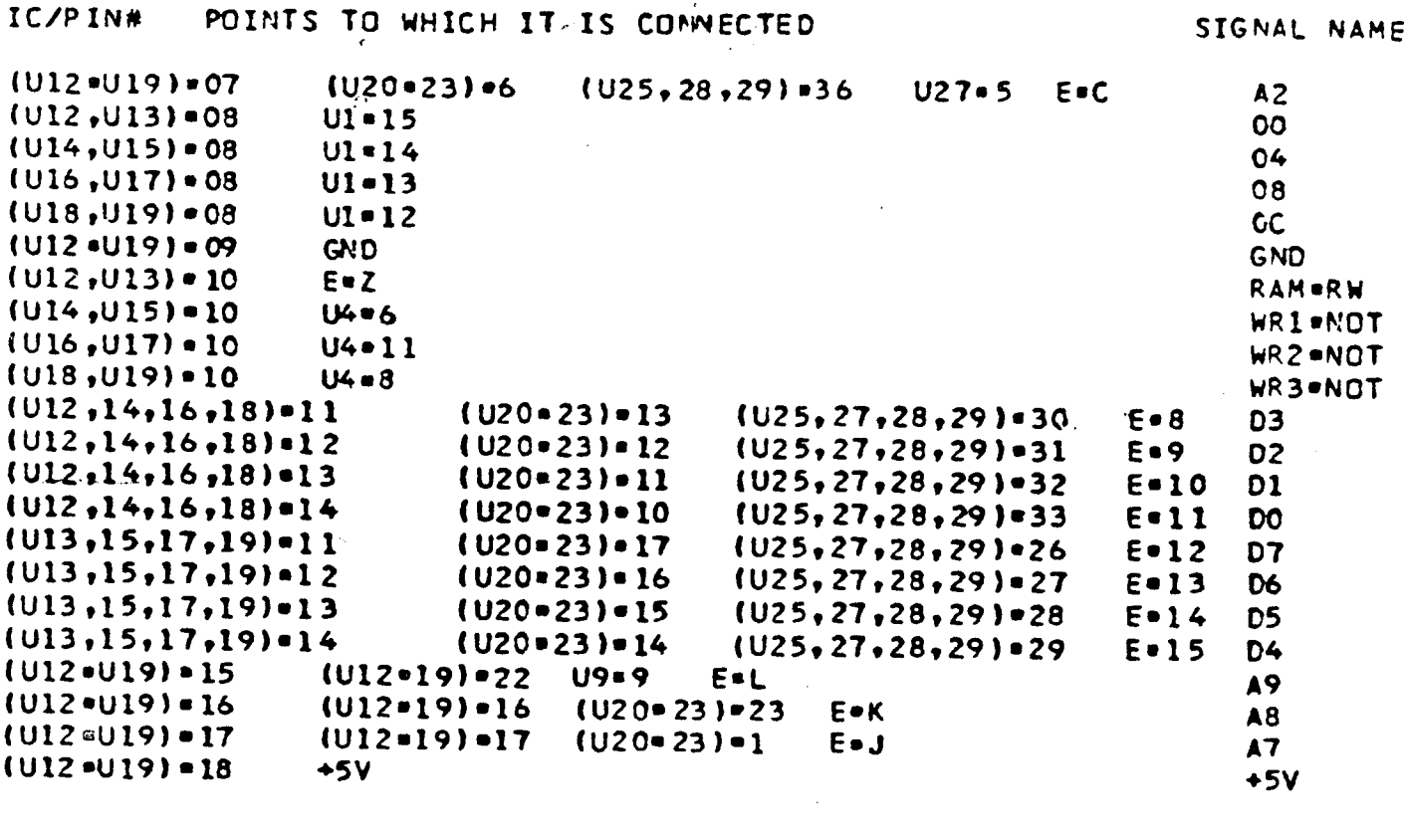

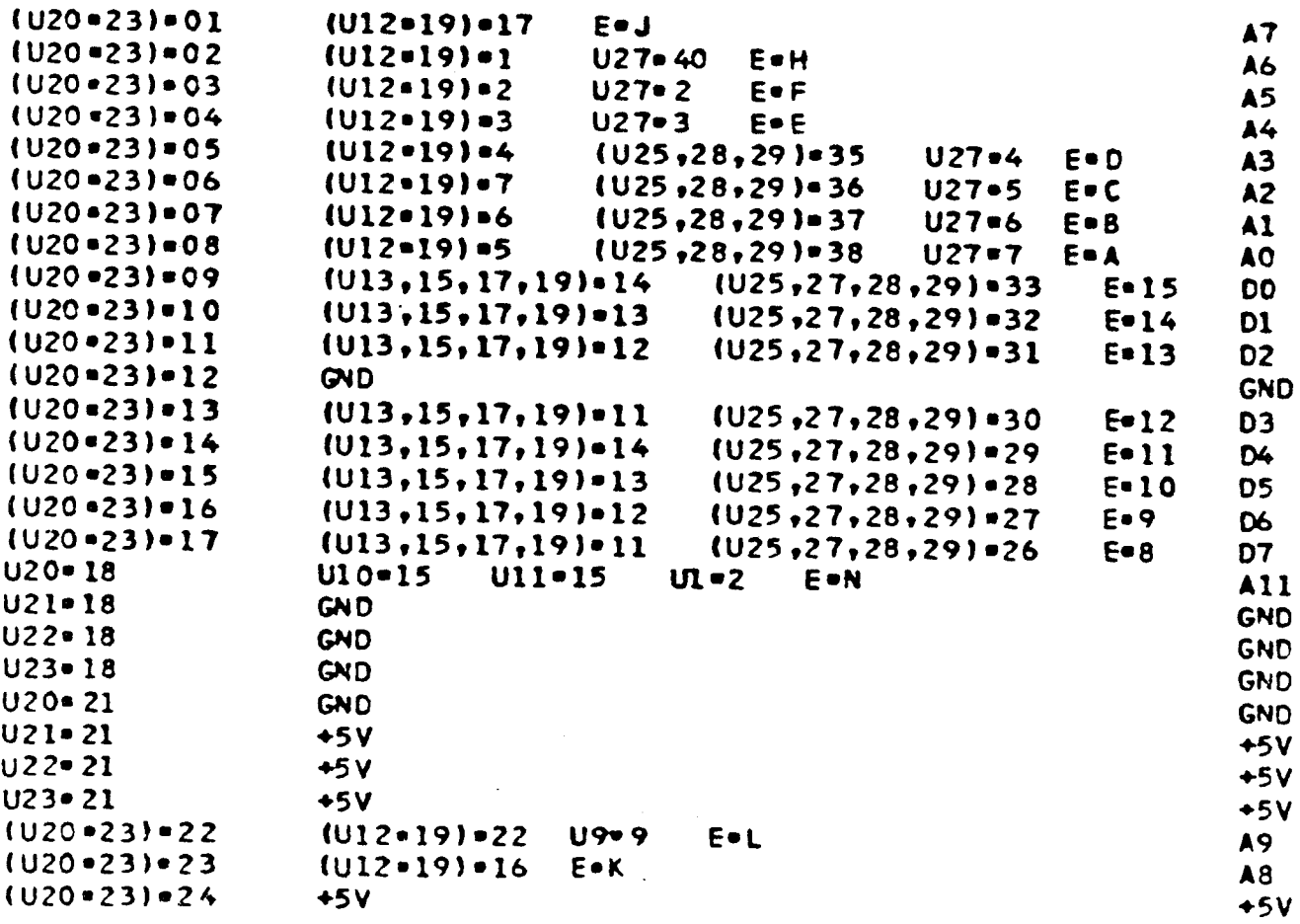

### SYM.1 IC INTERCONNECT REFERENCE LISTING

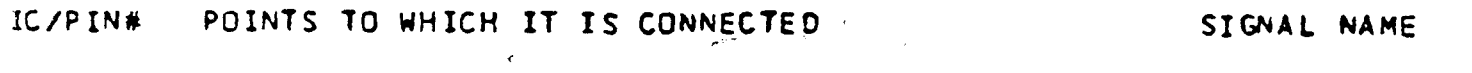

 $\sim 10^7$ 

 $\mathbb{C}$ 

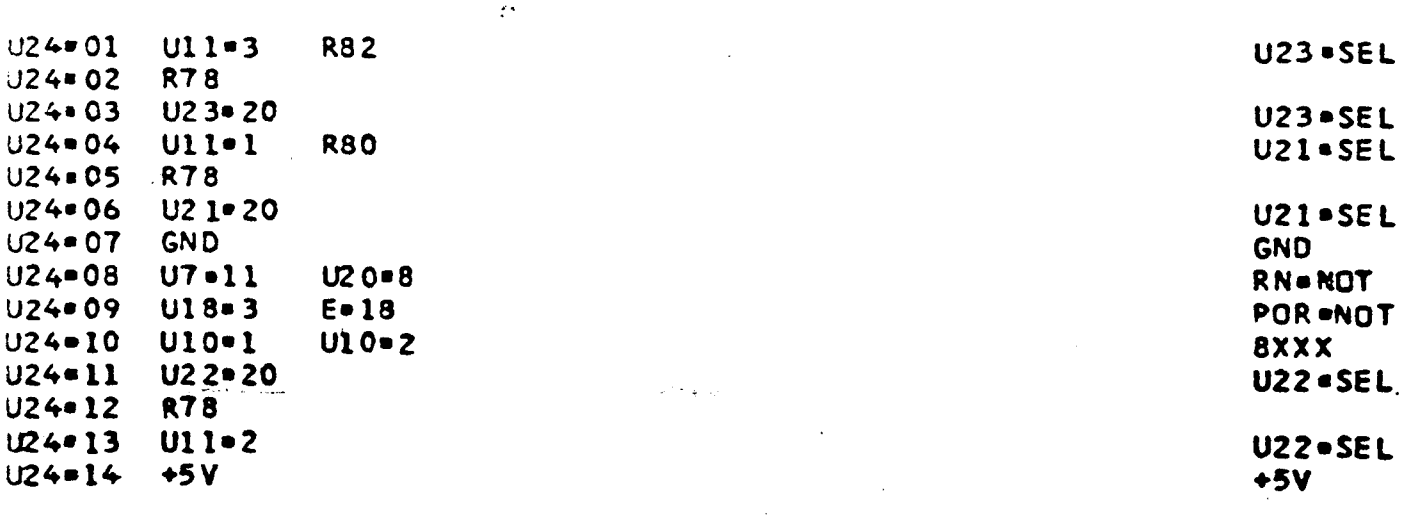

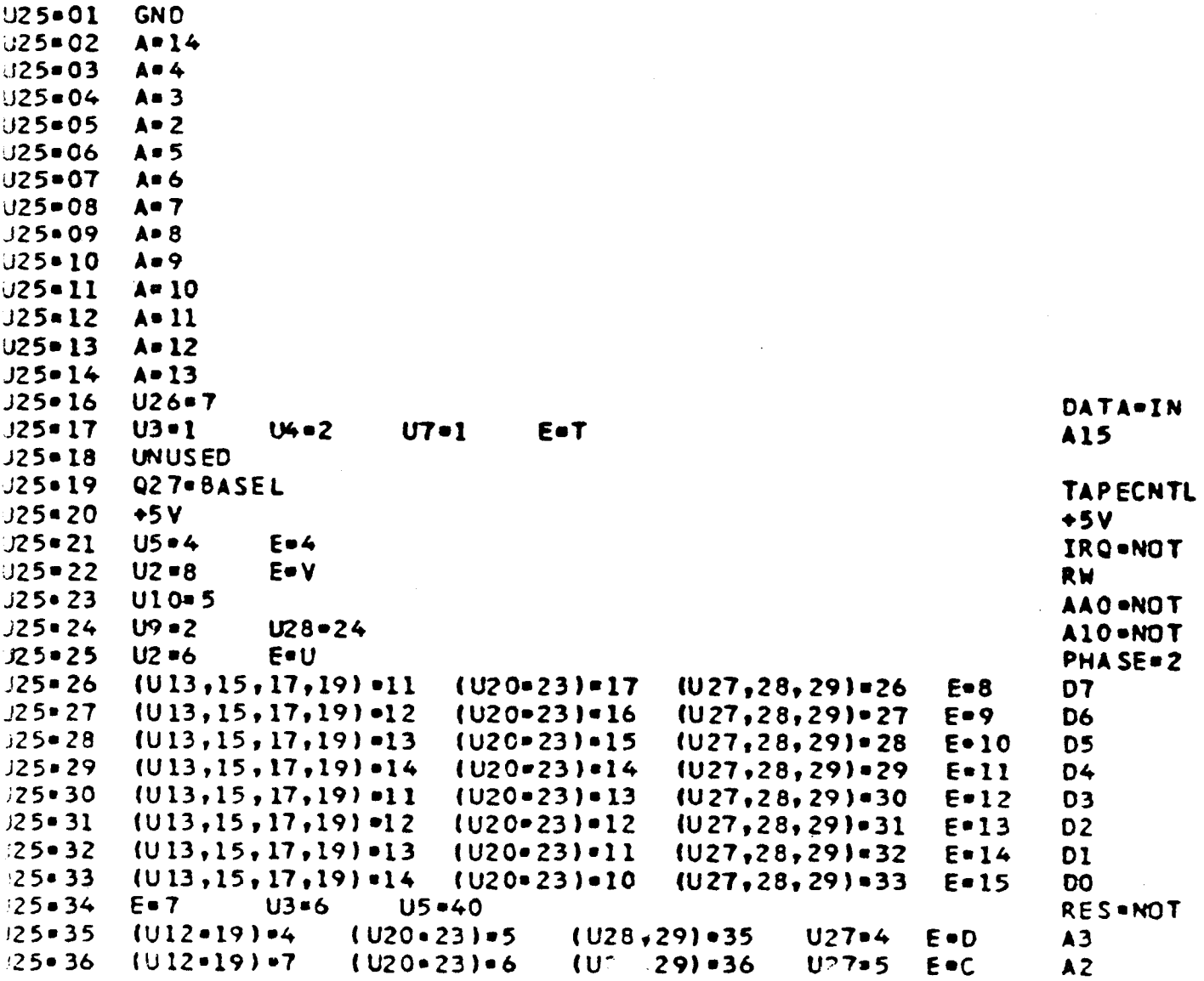

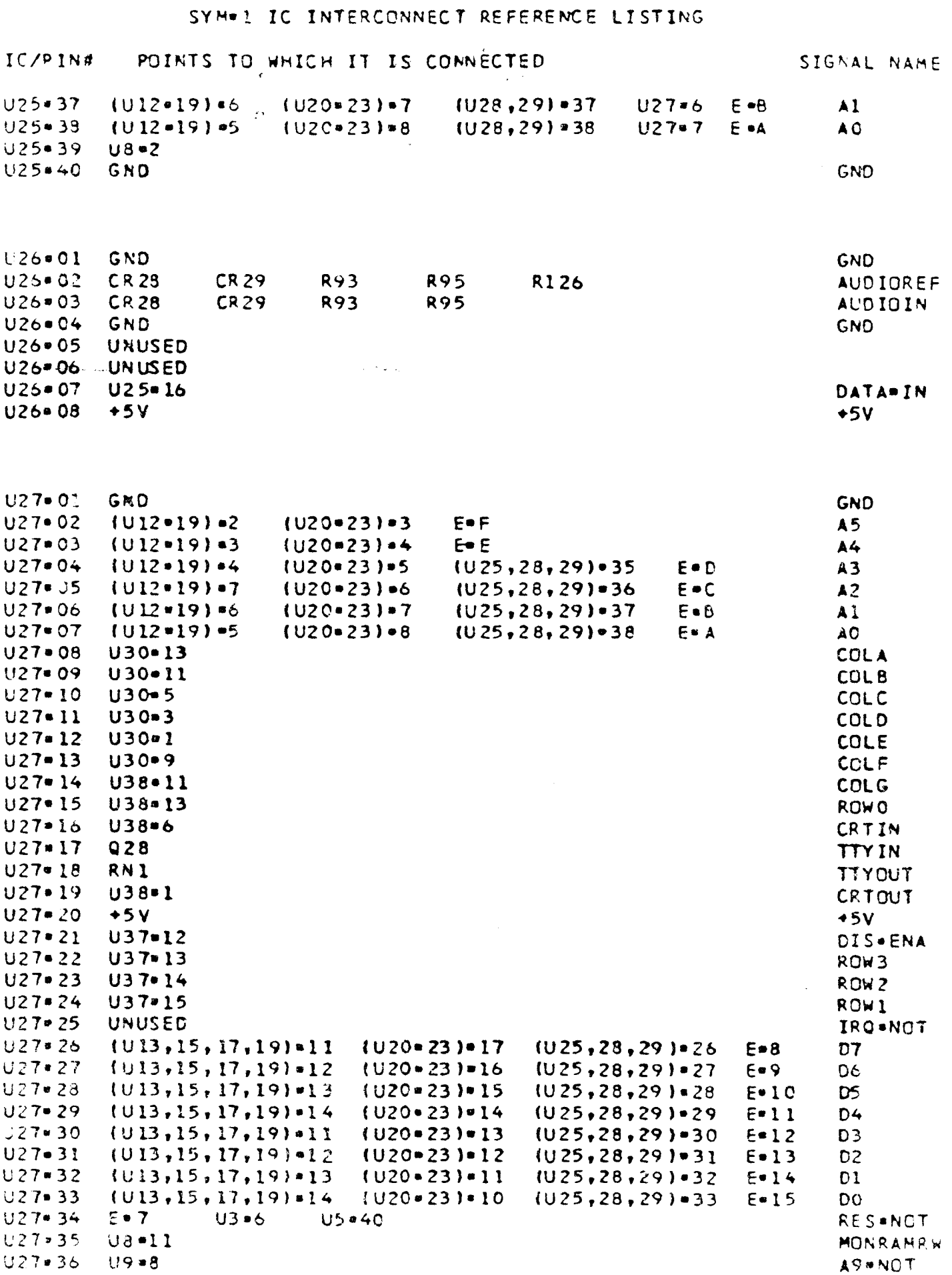

#### $9.25$

#### SYM. 1 IC INTERCONNECT REFERENCE LISTING

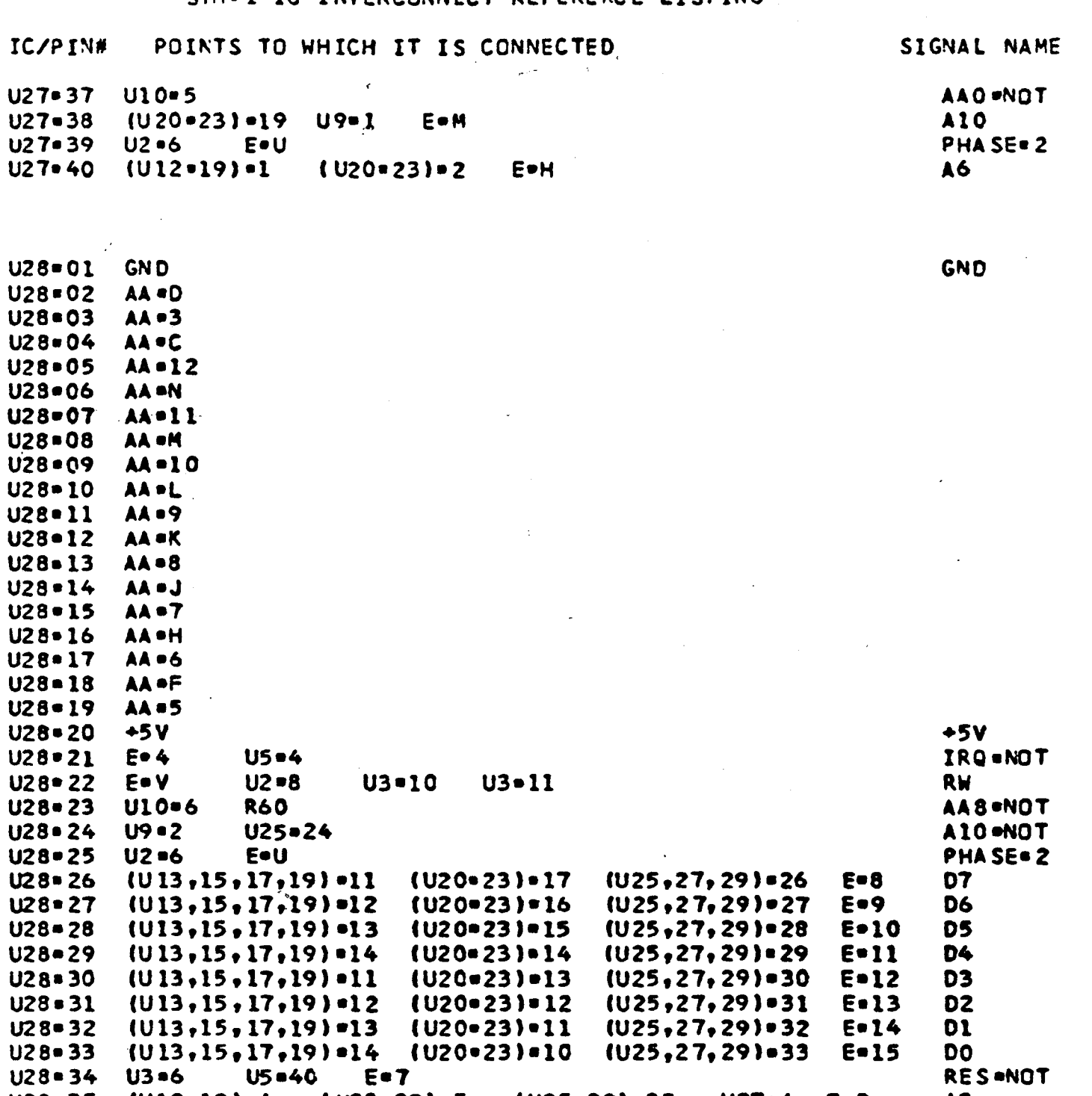

 $(125, 29) = 35$ 

 $(125, 29)$  = 36

 $(025, 29)$  = 37

 $(125, 29)$  = 38

 $U27 - 4$ 

 $U27 - 5$ 

 $U27 = 6$ 

U27-7

E.D

E .C

 $E - B$ 

EOA

 $U29 = 01$ **GND**  $U29 = 02$ **AA**PV U29.03 AA .W

 $U28 = 34$   $U3 = 6$ 

 $U28 - 35$ 

 $U28 = 36$ 

 $U28 - 37$ 

 $U28 = 38$ 

 $U28 = 39$ 

 $U28 = 40$ 

U5=40

 $(120 - 23) - 5$ 

 $(120 \cdot 23) \cdot 6$ 

 $(1/20 - 23) - 7$ 

 $(020 - 23) - 8$ 

 $(U12 \cdot 19) \cdot 4$ 

 $(012 - 19) - 7$ 

 $(012 - 19) - 6$ 

 $(U12 = 19) = 5$ 

AA =4

AA .E

 $J29 = 04$ AA.X GND

RES=NOT

A3

 $A2$ 

A1

A<sub>0</sub>

 $\bullet$ 

 $\bullet$ 

 $\sum_{i=1}^{n}$ 

 $\mathbf{f}$ 

# SYM-1 IC INTERCONNECT REFERENCE LISTING

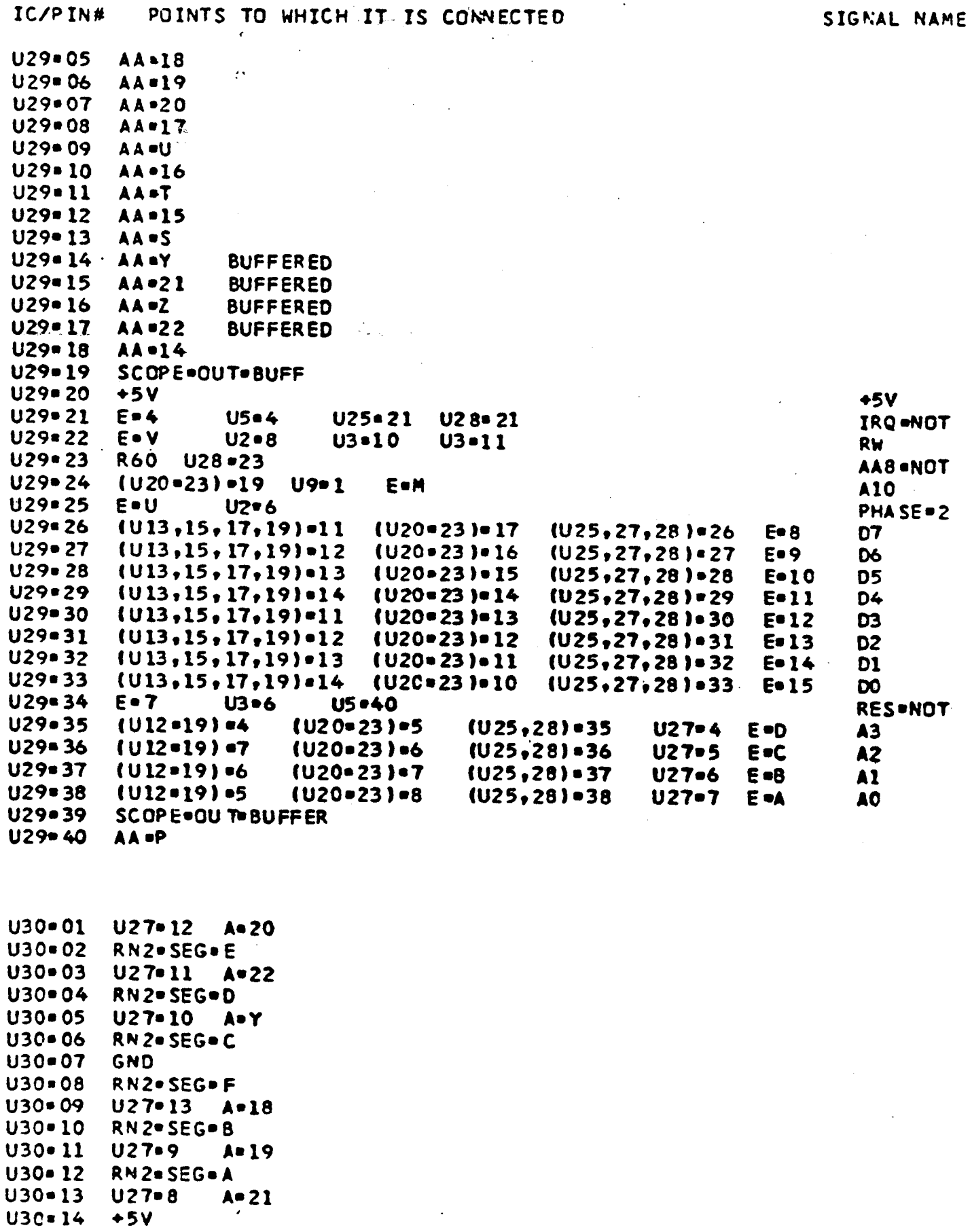

 $\sim$ 

#### $-28$

#### SYM=1 IC INTERCONNECT REFERENCE LISTING

## IC/PIN# POINTS TO WHICH IT IS CONNECTED  $\mathcal{L}(\mathcal{L}(\mathcal{L})) = \mathcal{L}(\mathcal{L}(\mathcal{L})) = \mathcal{L}(\mathcal{L}(\mathcal{L})) = \mathcal{L}(\mathcal{L}(\mathcal{L}))$

 $\epsilon$ 

#### SIGNAL NAME

 $\Delta$ 

 $\overline{a}$ 

 $\ddot{\phantom{a}}$ 

**DISPENA** ROW3 ROW<sub>2</sub> ROW1  $+5V$ 

 $\alpha$ 

 $\sum_{i=1}^{n}$ 

 $\int$ 

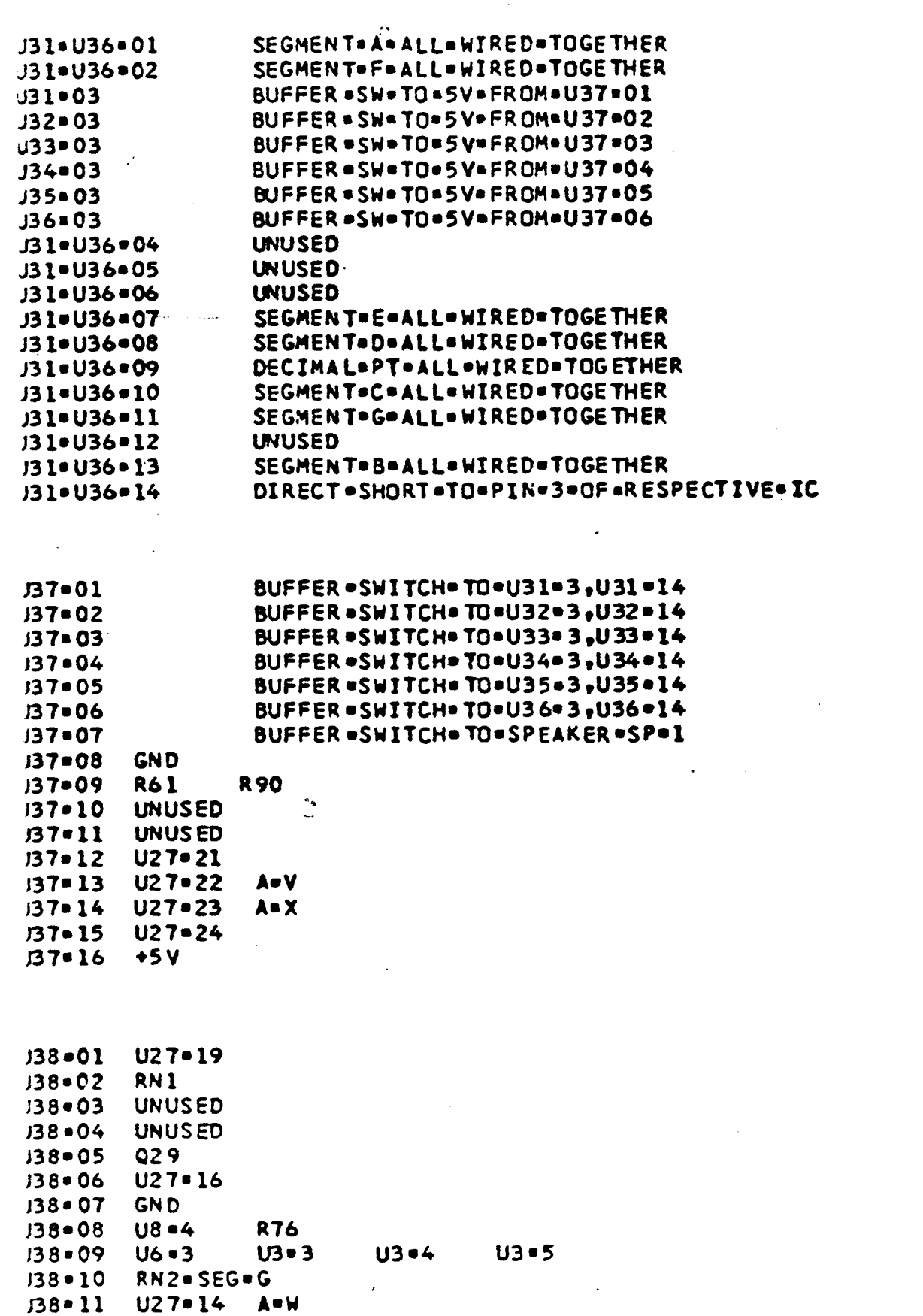

#### $• 29 •$

SYM-1 IC INTERCONNECT REFERENCE LISTING

POINTS TO WHICH IT IS CONNECTED IC/PIN#

SIGNAL NAME

 $U38 - 12$ RN2.SEG.DP. U38-13 U27-15 A-17  $U38 - 14 + 5V$ 

 $\mathbb{R}^2$ 

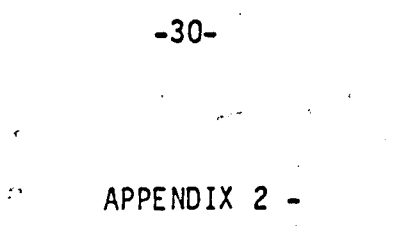

SYM-1 SIGNAL NAME CROSS REFERENCE LISTING

 $\hat{\mathcal{L}}$  ,  $\hat{\mathcal{L}}$  ,  $\hat{\mathcal{L}}$ 

 $\mathcal{I}$ 

Notes: 1. Signal source is shown by a single  $' *$ .

 $\frac{1}{2}$ 

 $\epsilon$ 

2. Bidirectional (DATA) lines are shown by '\*\*'

 $\mathbf{C}$ 

 $\ddot{\phantom{a}}$ 

 $\sim$   $\sim$ 

#### SYM.1 SIGNAL NAME CROSS REFERENCE LISTING

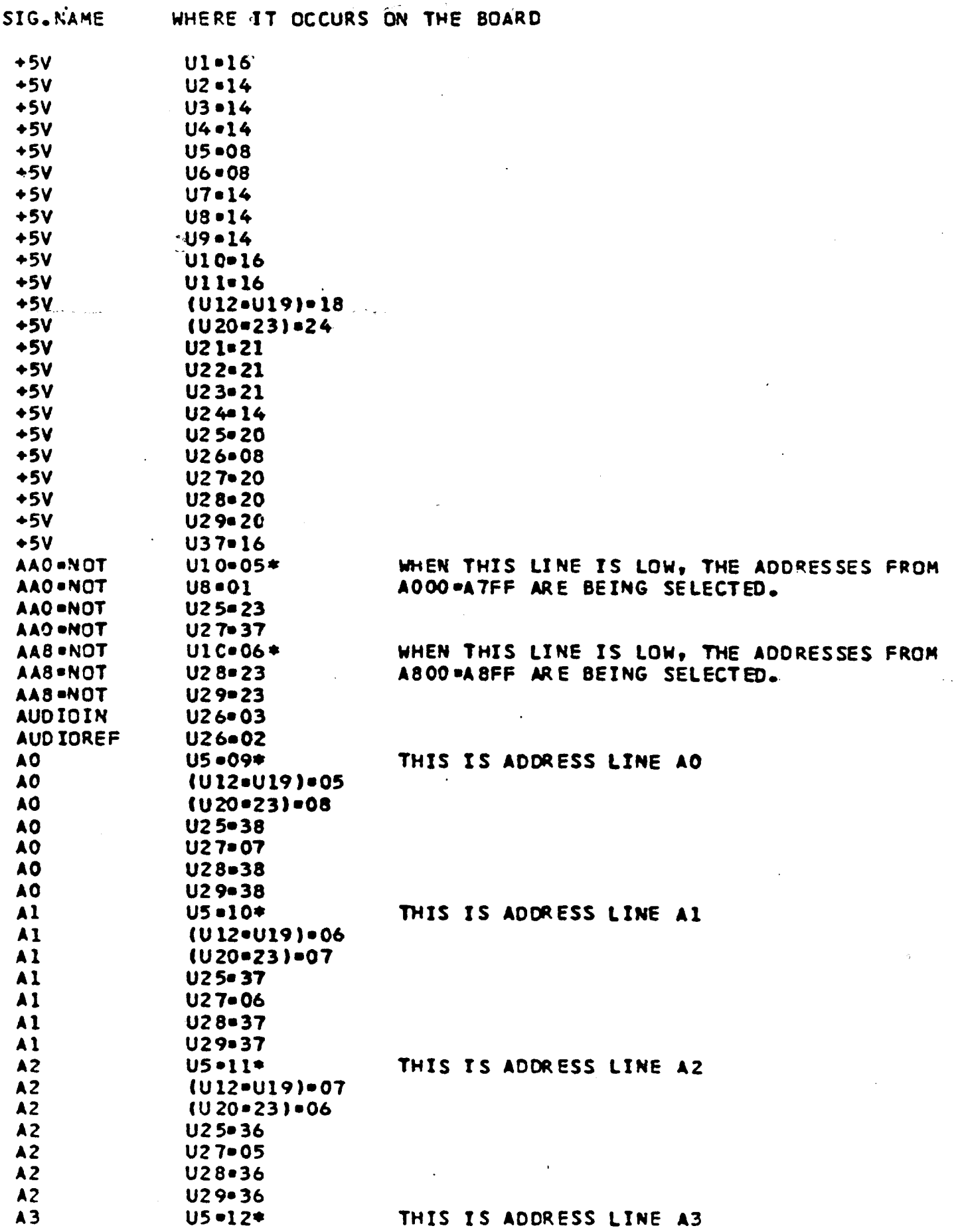

 $\Gamma$ 

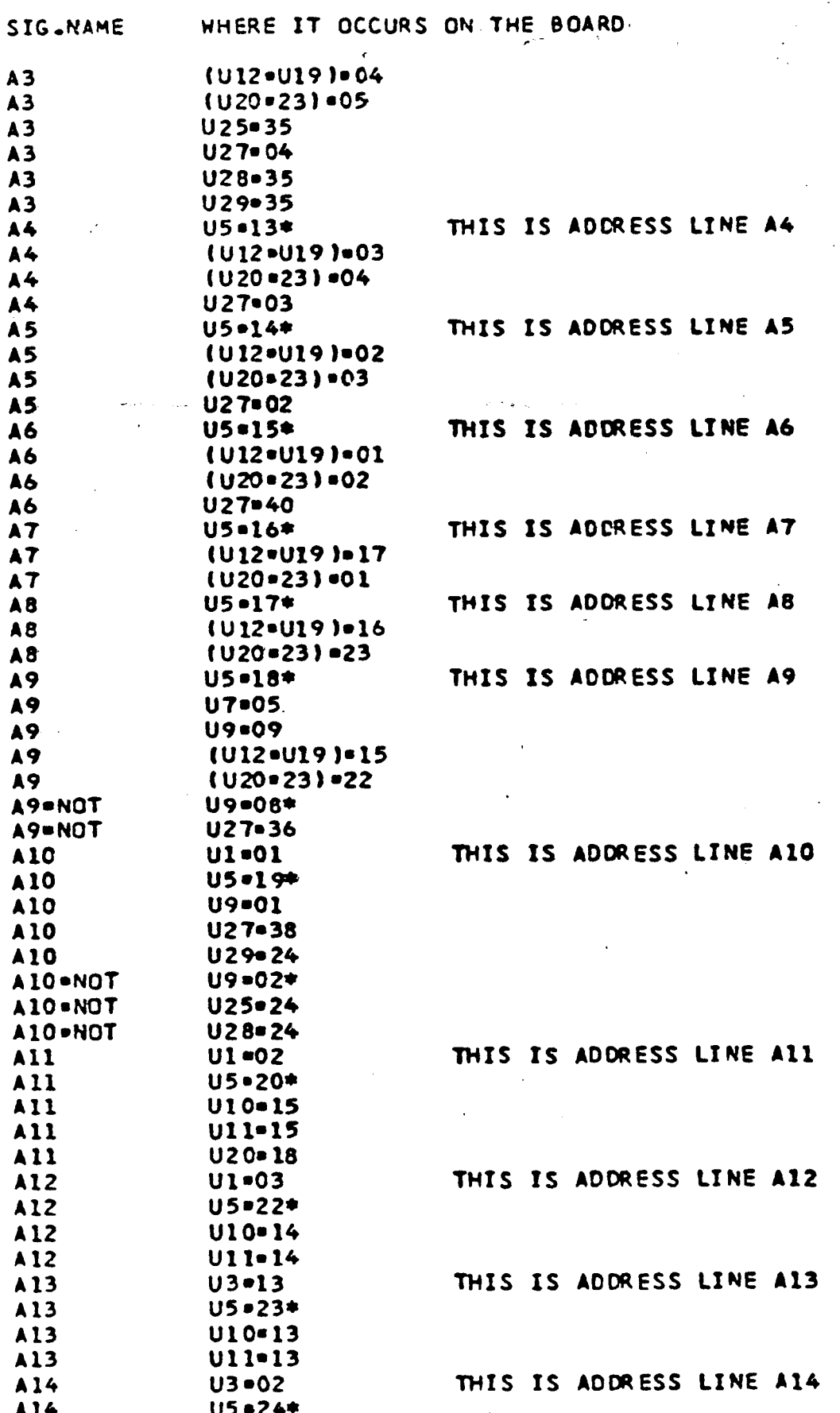

 $\sim$ 

## SYM.1 SIGNAL NAME CROSS REFERENCE LISTING

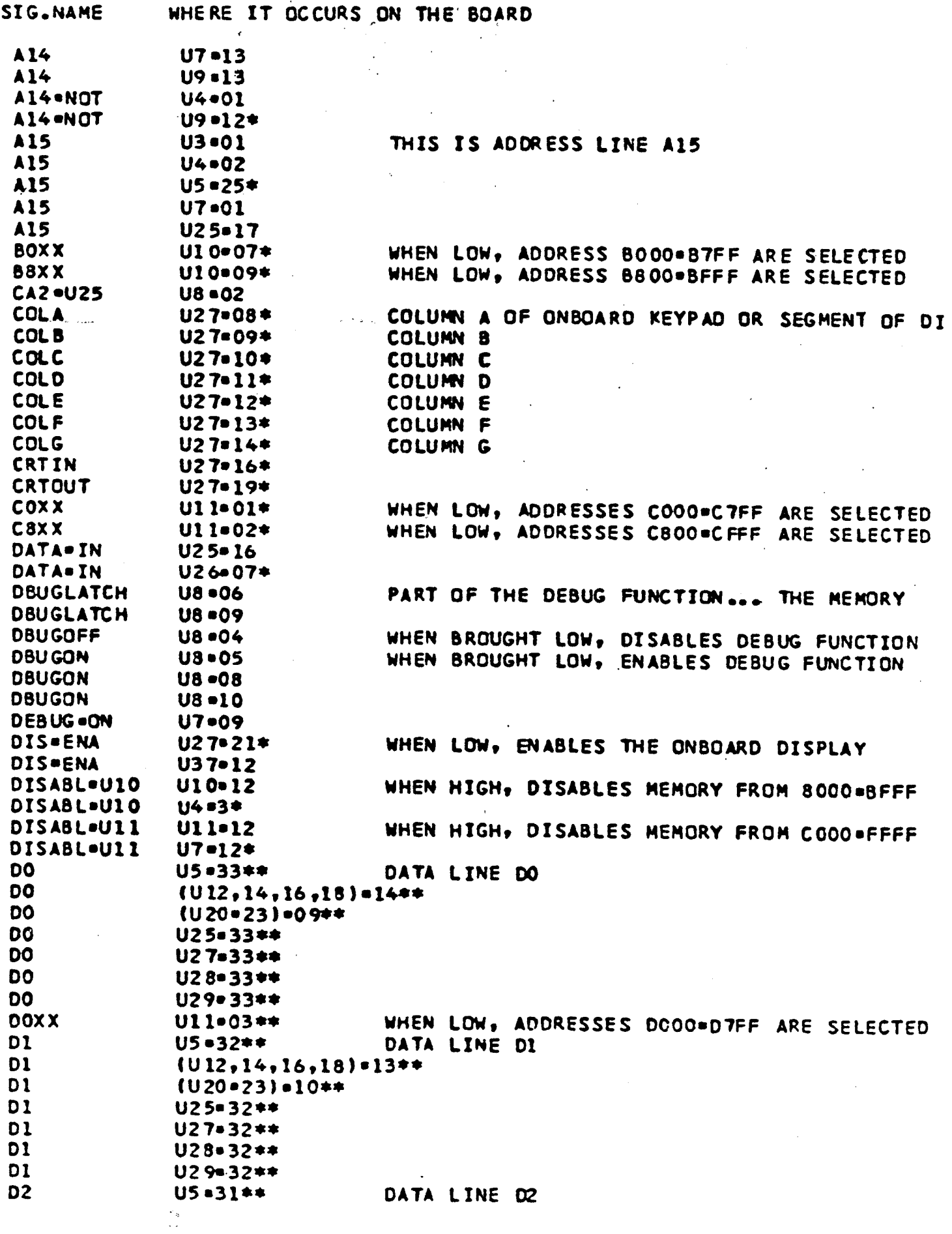

 $\sim$ 

#### -----

## SYM.1 SIGNAL NAME CROSS REFERENCE LISTING

 $\sum_{i=1}^n \left( \sum_{j=1}^n \frac{1}{j} \right)^2 \left( \sum_{j=1}^n \frac{1}{j} \right)^2.$ 

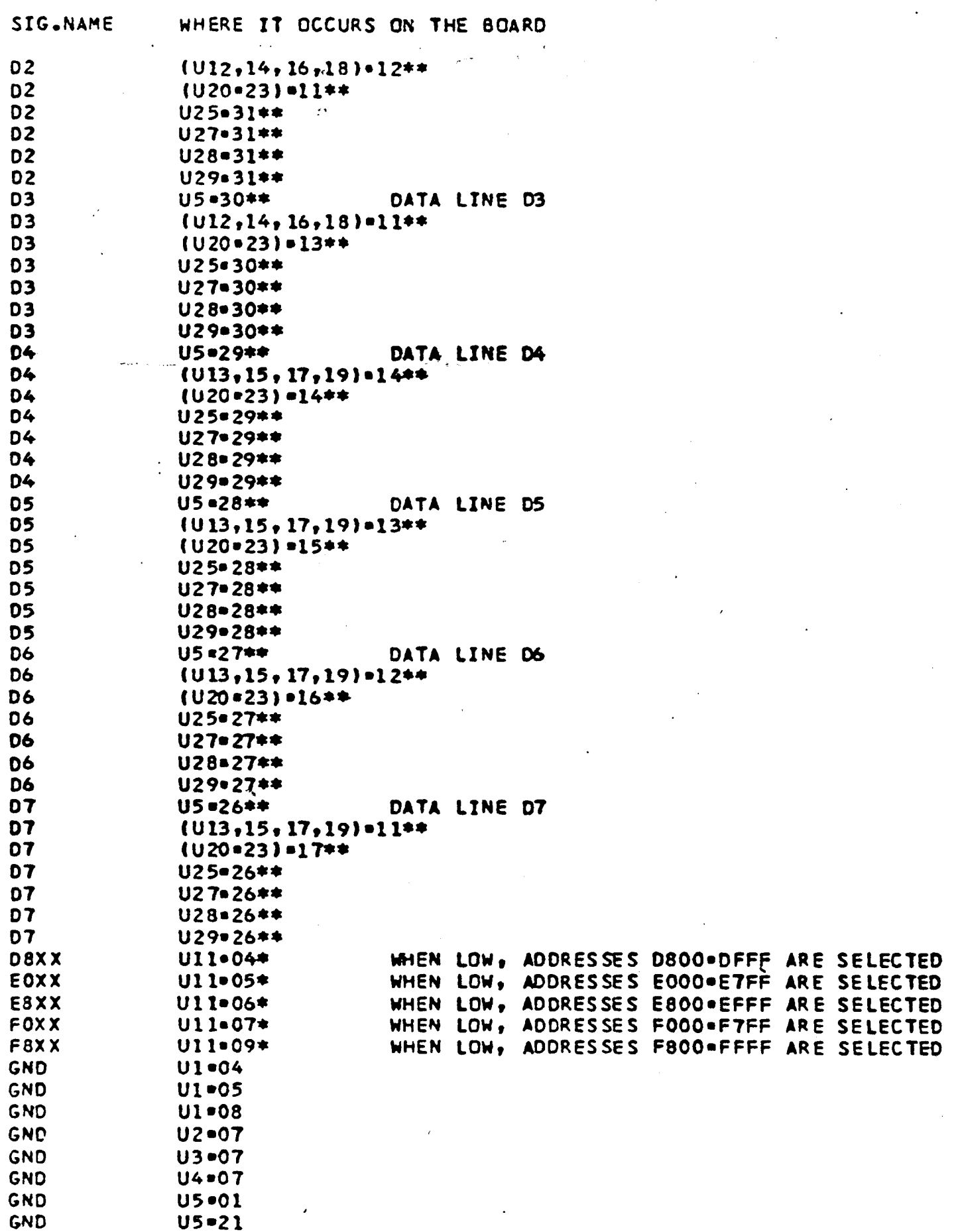

## SYM=1 SIGNAL NAME CROSS REFERENCE LISTING

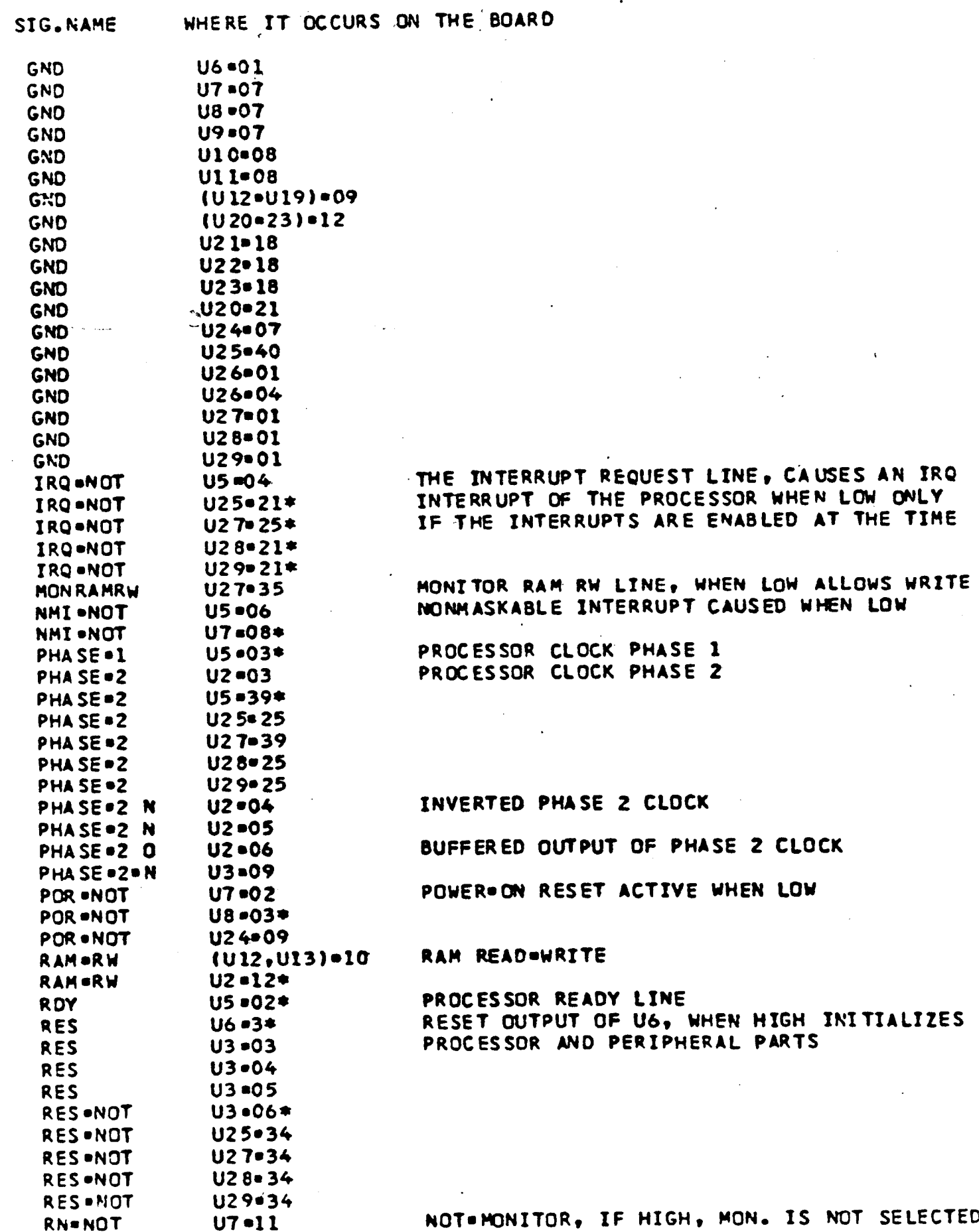

## SYM=1 SIGNAL NAME CROSS REFERENCE LISTING

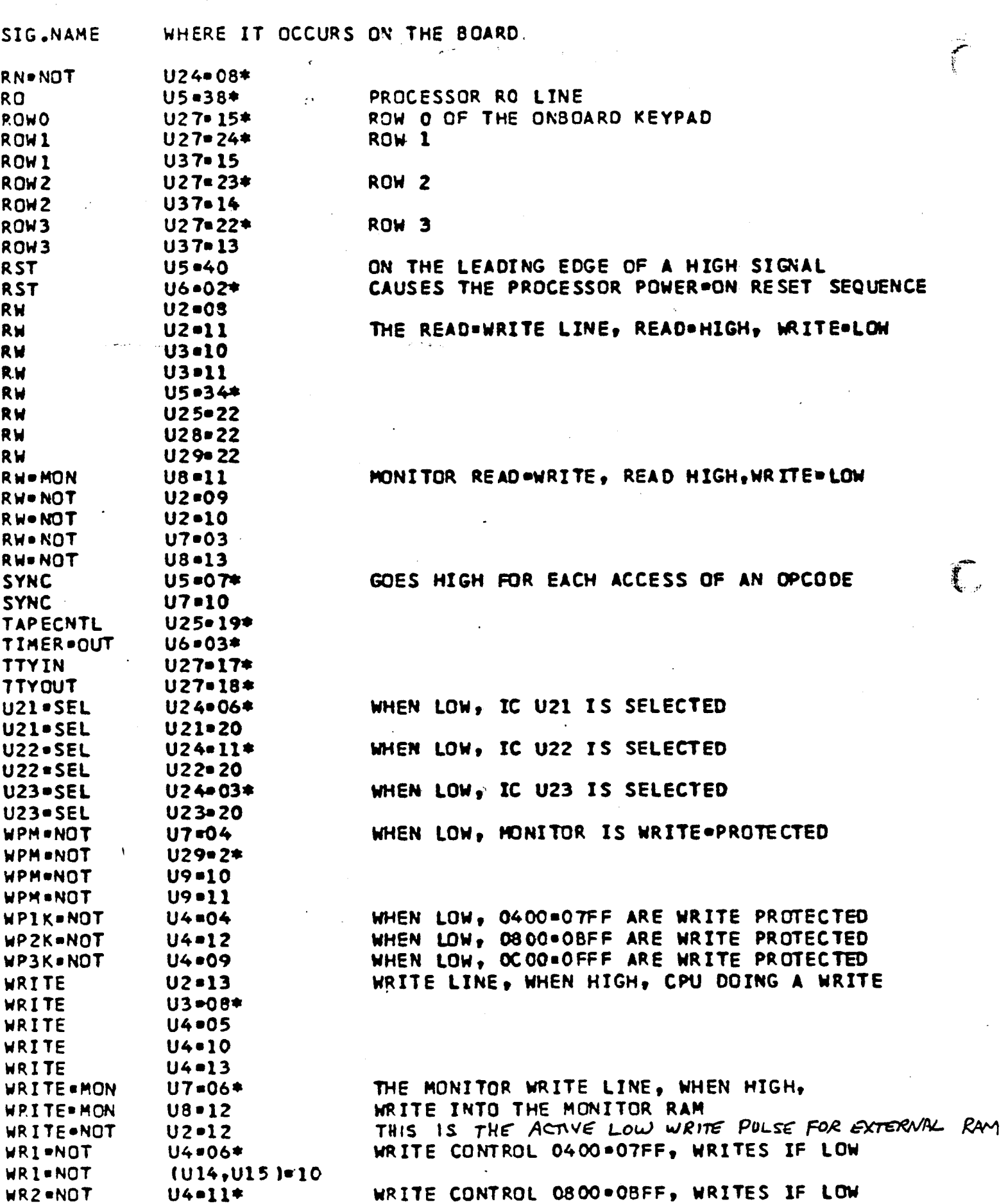

 $\overline{a}$ - -

#### SYM.1 SIGNAL NAME CROSS REFERENCE LISTING

SIG.NAME WHERE IT OCCURS ON THE BOARD

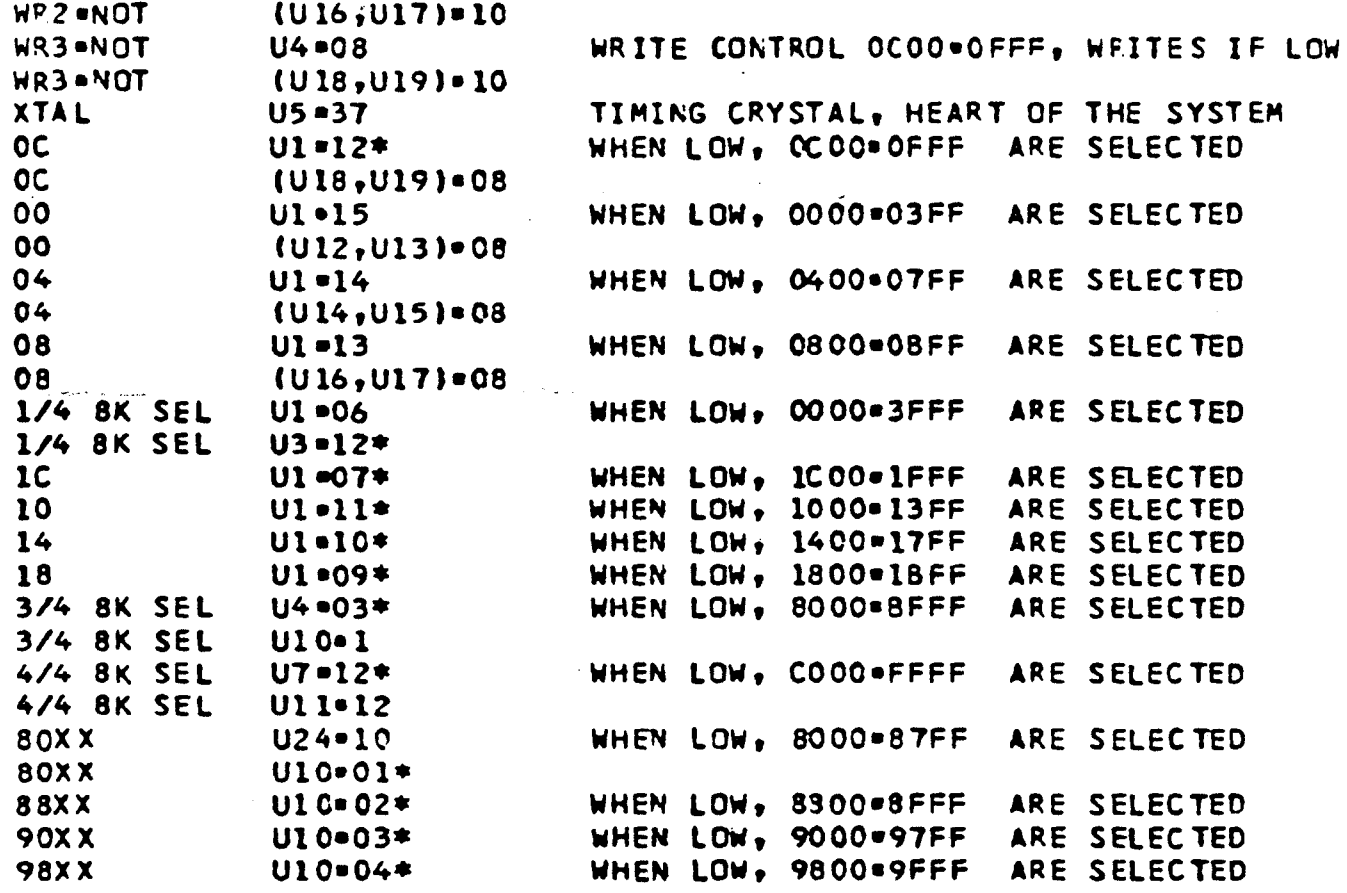

APPENDIX 3 -

أسابير

Į.

 $\mathbf{C}$ 

-38-

 $\epsilon$ 

 $\mathcal{L}^{\mathcal{L}}$ 

 $\pm$ 

عليل الدافعة

SYM-l SCHEMATIC DIAGRAM\*

 $\sim 10^{-4}$  and  $\tau_{\rm c}$ 

\*Permission to include in this volume provided courtesy of Synertek Systems Corp.

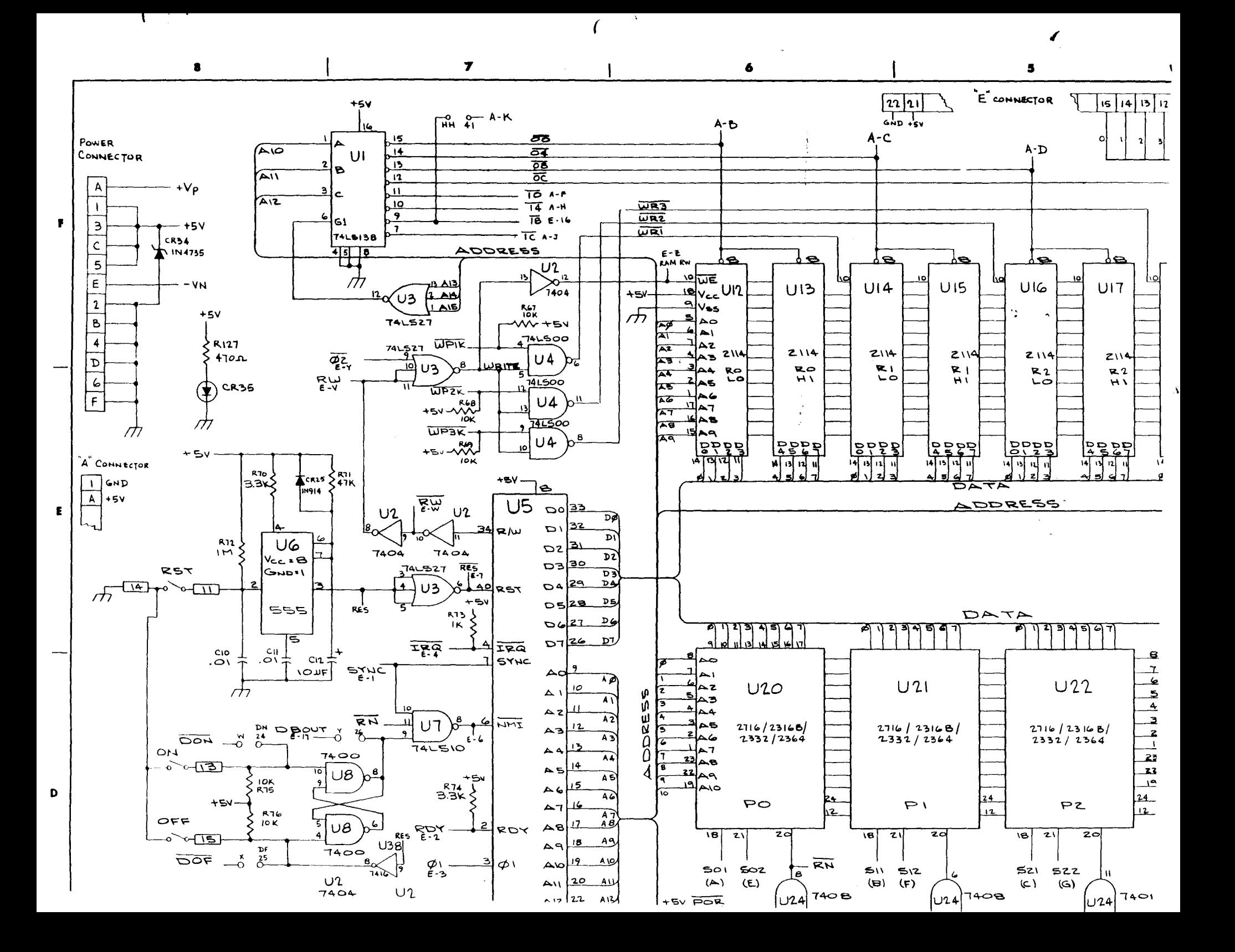

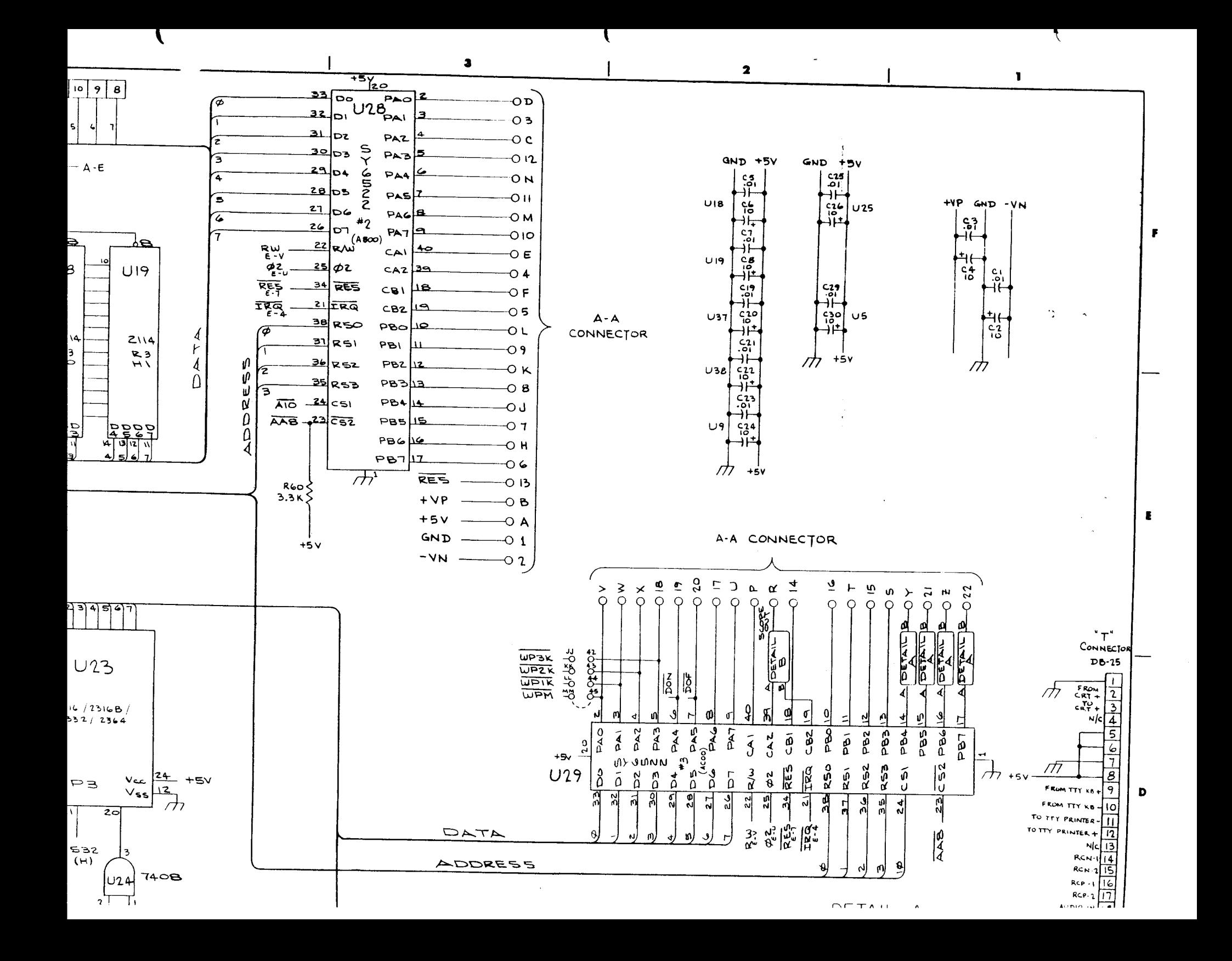

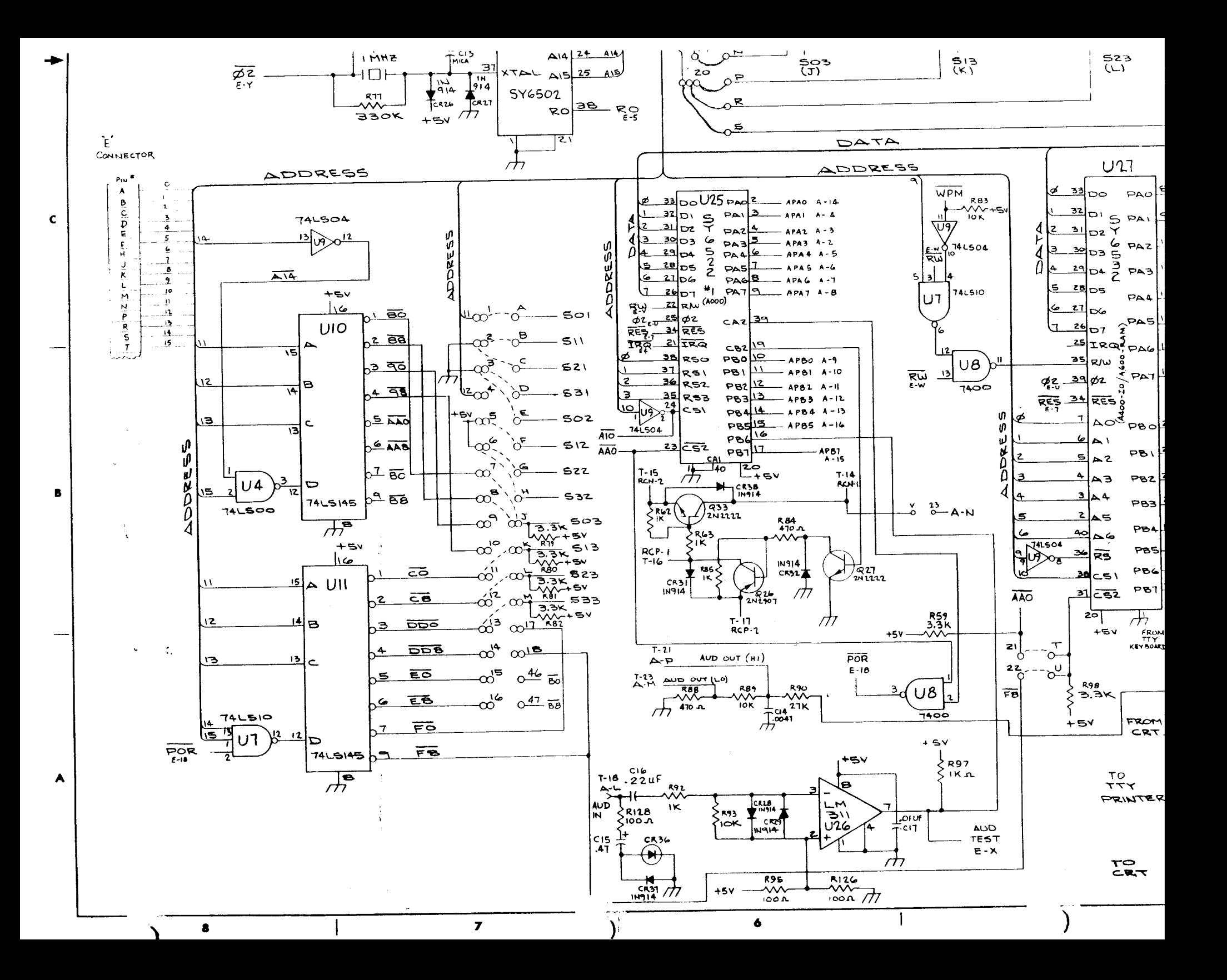

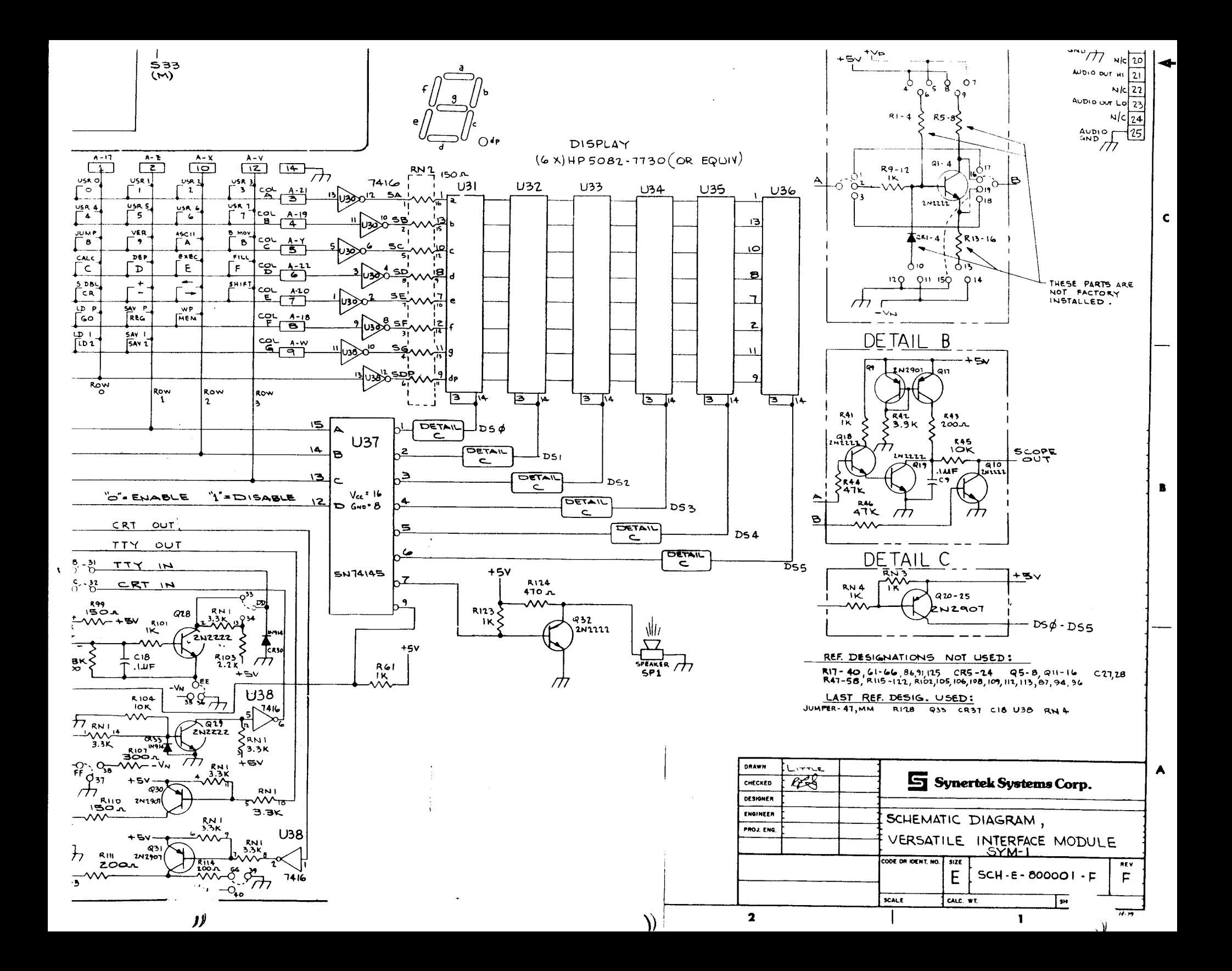